**Bare Metal Server**

## **Descripción general del servicio**

**Edición** 01 **Fecha** 2022-11-15

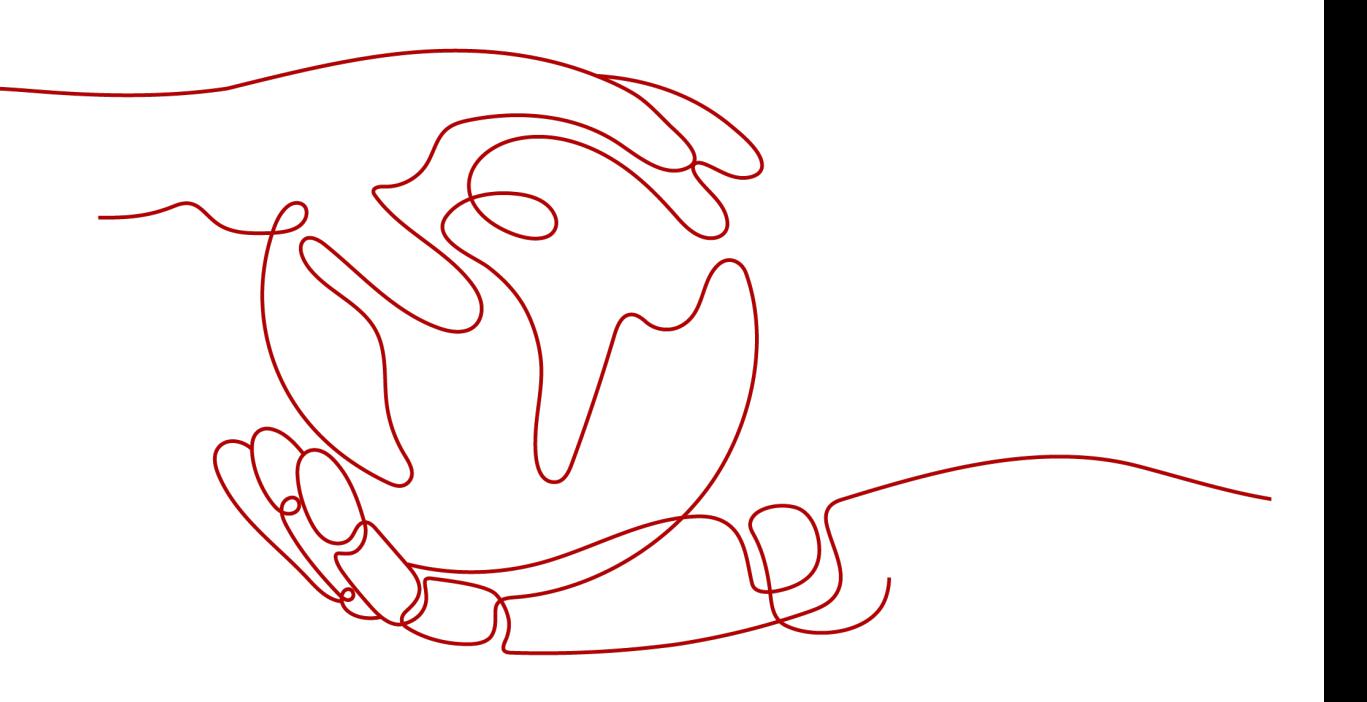

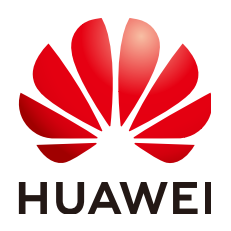

**HUAWEI TECHNOLOGIES CO., LTD.**

### **Copyright © Huawei Technologies Co., Ltd. 2024. Todos los derechos reservados.**

Quedan terminantemente prohibidas la reproducción y la divulgación del presente documento en todo o en parte, de cualquier forma y por cualquier medio, sin la autorización previa de Huawei Technologies Co., Ltd. otorgada por escrito.

### **Marcas y permisos**

### SP

 y otras marcas registradas de Huawei pertenecen a Huawei Technologies Co., Ltd. Todas las demás marcas registradas y los otros nombres comerciales mencionados en este documento son propiedad de sus respectivos titulares.

### **Aviso**

Las funciones, los productos y los servicios adquiridos están estipulados en el contrato celebrado entre Huawei y el cliente. Es posible que la totalidad o parte de los productos, las funciones y los servicios descritos en el presente documento no se encuentren dentro del alcance de compra o de uso. A menos que el contrato especifique lo contrario, ninguna de las afirmaciones, informaciones ni recomendaciones contenidas en este documento constituye garantía alguna, ni expresa ni implícita.

La información contenida en este documento se encuentra sujeta a cambios sin previo aviso. En la preparación de este documento se realizaron todos los esfuerzos para garantizar la precisión de sus contenidos. Sin embargo, ninguna declaración, información ni recomendación contenida en el presente constituye garantía alguna, ni expresa ni implícita.

## Índice

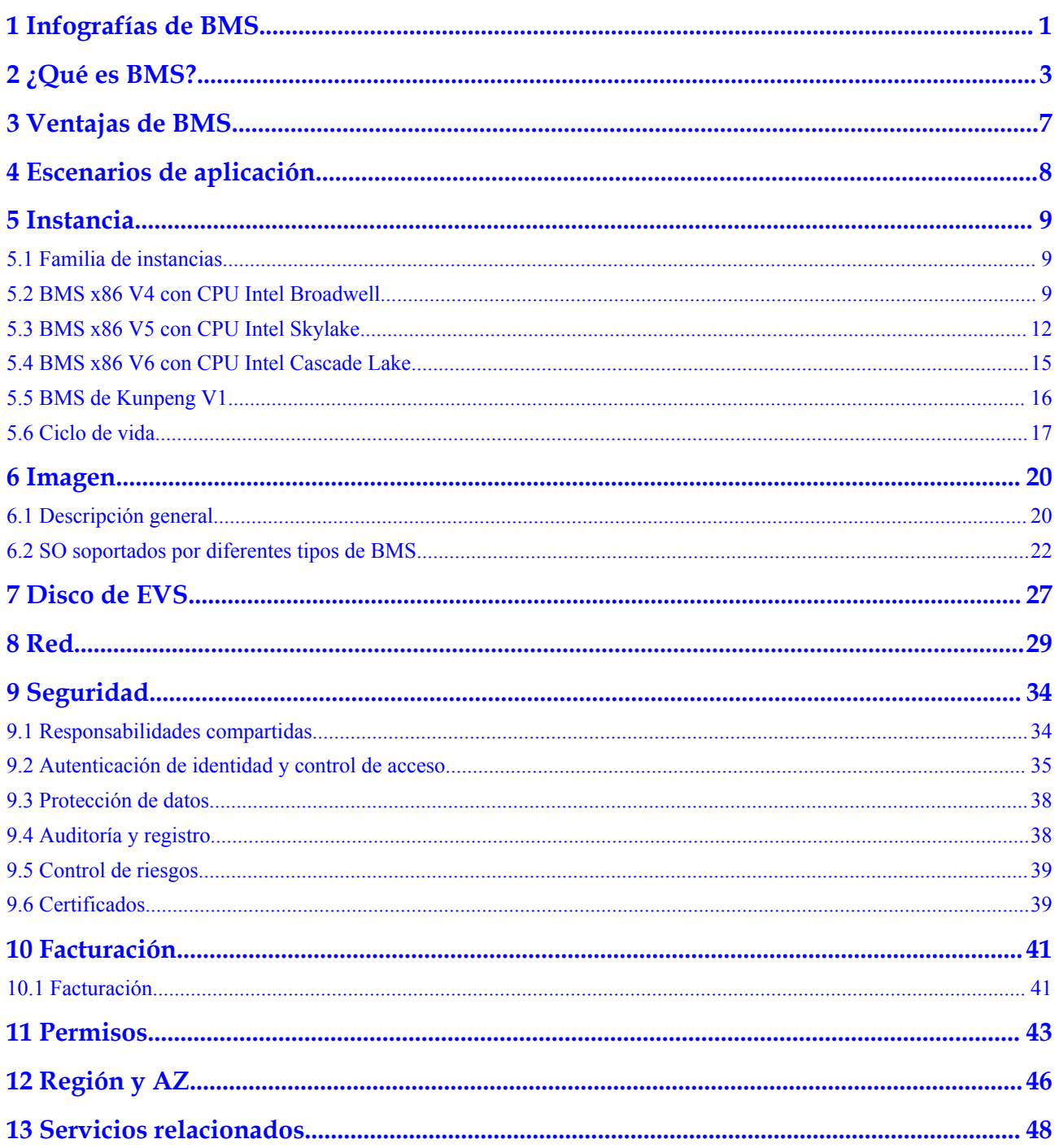

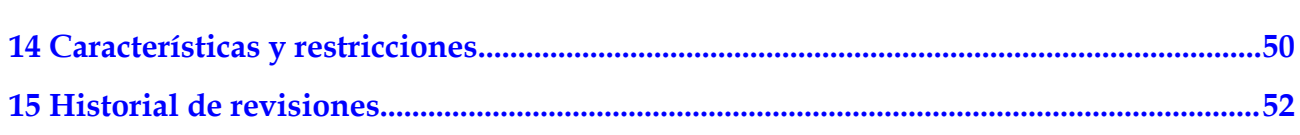

# <span id="page-4-0"></span>**1 Infografías de BMS**

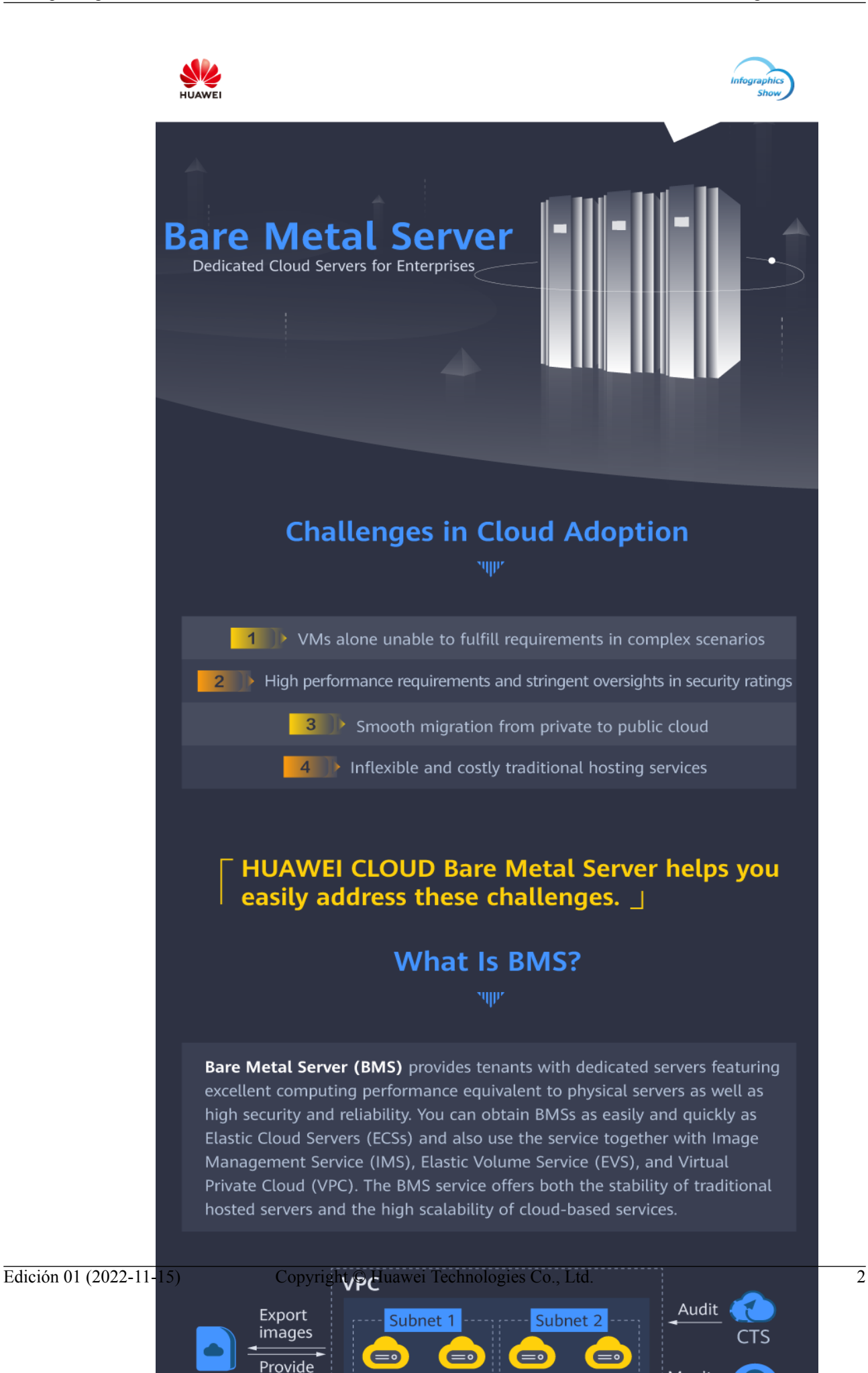

Monitor

# **2 ¿Qué es BMS?**

### <span id="page-6-0"></span>**Descripción general**

Un Bare Metal Server (BMS) ofrece tanto la escalabilidad de los Elastic Cloud Servers (ECS) como el alto rendimiento de los servidores físicos. Proporciona servidores dedicados en la nube, brindando el rendimiento y la seguridad requeridos por las bases de datos principales, las aplicaciones críticas, el cómputo de alto rendimiento (HPC) y el Big Data.

La función de autoservicio de BMS le permite solicitar y usar un BMS bajo demanda. Para solicitar un BMS, debe especificar el tipo de servidor, la imagen, la red requerida y otras configuraciones. Puede obtener el BMS que necesita en un plazo de 30 minutos.

### **Arquitectura del sistema**

BMS trabaja con otros servicios en la nube para proporcionar funciones informáticas, de almacenamiento, de red y de imagen.

- l Los BMS se implementan en varias zonas de disponibilidad (AZ) conectadas entre sí a través de una red interna. Si una AZ presenta errores, no se verán afectadas otras AZ de la misma región.
- l Virtual Private Cloud (VPC) le permite crear una red dedicada para BMS y configurar subredes y grupos de seguridad. Los BMS en una VPC pueden comunicarse con la red externa a través de EIP (se requiere soporte de ancho de banda).
- l Image Management Service (IMS) le permite instalar los SO en BMS o crear BMS utilizando las imágenes privadas para un despliegue rápido del servicio.
- l Elastic Volume Service (EVS) proporciona almacenamiento y Volume Backup Service (VBS) proporciona respaldo y restauración de datos.
- l Cloud Eye es una medida clave para monitorear el rendimiento, la confiabilidad y la disponibilidad de BMS. Utilizando Cloud Eye, puede monitorear BMS en tiempo real.
- l Cloud Backup and Recovery (CBR) realiza copias de seguridad de los datos de los discos de EVS y de los BMS, y utiliza copias de seguridad de instantáneas para restaurar los discos de EVS y los BMS.

#### **Figura 2-1** Arquitectura del sistema

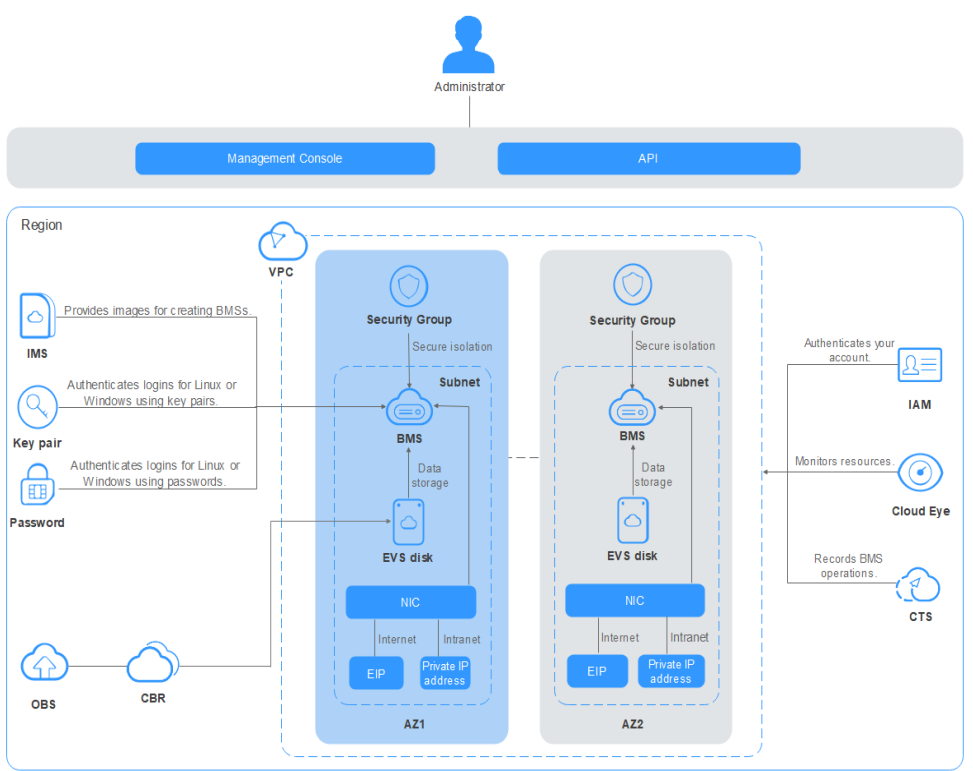

### **BMS, servidores físicos y ECS**

**Tabla 2-1** compara BMS, servidores físicos y ECS. Y indica que es compatible y N indica que no es compatible.

### $\Box$  NOTA

Los BMS tienen todas las características y ventajas de los servidores físicos. Sus aplicaciones pueden acceder a la CPU física y a la memoria sin ninguna sobrecarga de virtualización.

| Categoría                 | Función                                        | <b>BMS</b> | Servidor<br>físico | <b>ECS</b>    |
|---------------------------|------------------------------------------------|------------|--------------------|---------------|
| Aprovisionamie<br>nto     | Aprovisionamie<br>Compatible<br>nto automático |            | No compatible      | Compatible    |
| Cómputo                   | Sin pérdida de<br>características              | Compatible | Compatible         | No compatible |
|                           | Sin pérdida de<br>rendimiento                  | Compatible | Compatible         | No compatible |
|                           | Recursos<br>exclusivos                         | Compatible | Compatible         | No compatible |
| Almacenamient<br>$\Omega$ | Almacenamient<br>o local                       | Compatible | Compatible         | No compatible |

**Tabla 2-1** Comparación entre BMS, servidores físicos y ECS

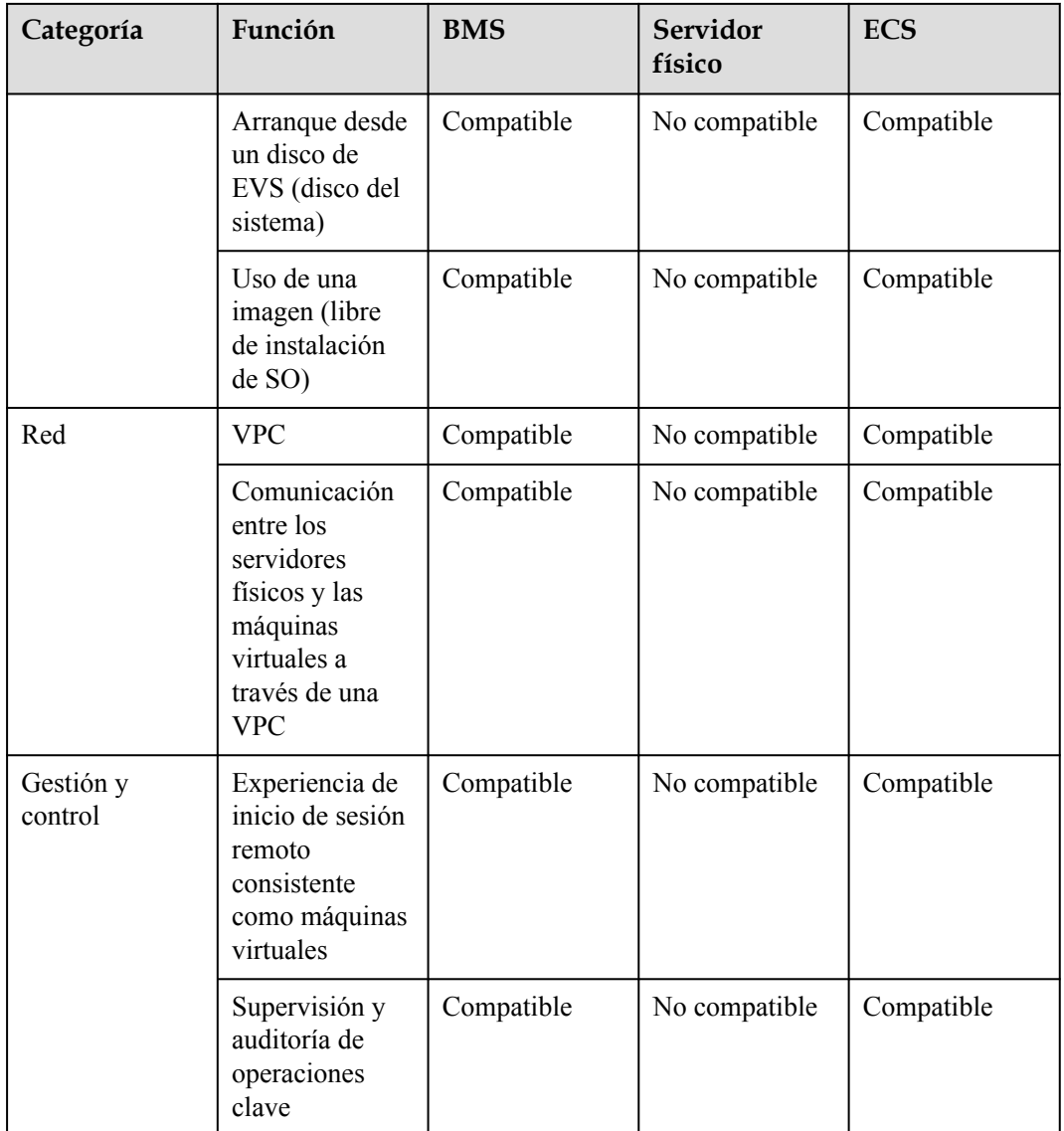

### **Conceptos relacionados**

- $\bullet$  **[Familia de instancias](#page-12-0)**
- **e** [Región y AZ](#page-49-0)
- **lacks [Tipos de BMS](#page-12-0)**
- l **[Imagen](#page-23-0)**
- **e** [Redes de BMS](#page-32-0)
- l **[EIP](https://support.huaweicloud.com/intl/es-us/usermanual-bms/bms_01_0011.html)**

### **Métodos de acceso**

La nube pública proporciona un sistema de gestión de servicios basado en web (consola de gestión). Puede acceder a BMS a través de la consola de gestión o las API de HTTPS. Los dos métodos de acceso difieren de la siguiente manera:

### $\bullet$  API

Si desea integrar BMS en un sistema de terceros para desarrollo secundario, use las API para acceder al servicio de BMS.

Consola de gestión

Para todos los demás fines, utilice la consola de gestión. Inicie sesión en la consola de gestión y elija **Compute** > **Bare Metal Server** en la página de inicio.

Si no tiene una cuenta, regístrela antes de iniciar sesión en la consola de gestión. Para obtener más información sobre cómo registrar una cuenta, consulte **[Preparaciones](https://support.huaweicloud.com/intl/es-us/qs-bms/bms_01_0014.html)**.

# **3 Ventajas de BMS**

### <span id="page-10-0"></span>**Alta seguridad y confiabilidad**

BMS le permite utilizar los recursos informáticos dedicados, agregar servidores a VPC y grupos de seguridad para el aislamiento de la red e integrar componentes relacionados para la seguridad del servidor. Los BMS que se ejecutan en la arquitectura QingTian pueden usar discos de EVS como discos de sistema y de datos, que se pueden hacer copias de seguridad para su restauración. BMS puede interconectarse con almacenamiento dedicado para garantizar la seguridad y fiabilidad de los datos requeridos por los servicios empresariales.

### **Alto rendimiento**

BMS no tiene sobrecarga de virtualización, lo que permite recursos informáticos dedicados para la ejecución del servicio. Ejecutándose en QingTian, una arquitectura de sinergia hardware-software desarrollada por Huawei, BMS puede utilizar almacenamiento y redes de gran ancho de banda y baja latencia en la nube, cumpliendo los requisitos de densidad de despliegue y rendimiento de servicios críticos como bases de datos empresariales, big data, contenedores, HPC e IA.

### **Aprovisionamiento rápido y O&M unificado**

La aceleración basada en hardware proporcionada por la arquitectura QingTian permite que los discos de EVS se utilicen como discos del sistema. Los BMS requeridos pueden ser aprovisionados en minutos después de enviar un pedido. Puede gestionar sus BMS a lo largo de su ciclo de vida desde la consola de gestión o usando las API abiertas con SDK.

### **Integración rápida de servicios y soluciones en la nube**

Basado en el modelo de VPC unificado, servicios en la nube y soluciones en la nube (como bases de datos, big data, contenedor, HPC y soluciones de IA) se puede integrar rápidamente para ejecutarse en BMS. Esto acelera la transformación de la nube.

## **4 Escenarios de aplicación**

### <span id="page-11-0"></span>**Base de datos**

Los servicios de bases de datos de misión crítica de los gobiernos y las instituciones financieras deben implementarse en servidores físicos con recursos dedicados, redes aisladas y rendimiento garantizado. El servicio BMS cumple adecuadamente estos requisitos de servicio de base de datos al proporcionar servidores de alto rendimiento dedicados a usuarios individuales.

### **Big data**

Para los servicios de Internet que implican almacenamiento y análisis de big data, el servicio BMS proporciona almacenamiento local y desacoplamiento de computación-almacenamiento respaldado por OBS.

### **Contenedor**

Los contenedores permiten el equilibrio de carga elástico para los servicios de Internet. Los BMS proporcionan un despliegue de contenedores más ágil con mayor densidad y menor sobrecarga de recursos que las máquinas virtuales. Las tecnologías nativas de la nube reducen el costo de la transformación de la nube.

### **HPC/IA**

En el cómputo de alto rendimiento (HPC) como el supercómputo, la secuenciación de ADN y la IA, es necesario procesar una gran cantidad de datos. El servicio BMS cumple con los requisitos de los servicios HPC para un alto rendimiento informático, alta estabilidad y alto rendimiento en tiempo real de los servidores.

# **5 Instancia**

## <span id="page-12-0"></span>**5.1 Familia de instancias**

### **Descripción general**

Una instancia es un BMS comprado. Los diferentes tipos de instancia proporcionan capacidades informáticas variadas, espacio de almacenamiento y rendimiento de red. Puede seleccionar un tipo que cumpla con sus requisitos de servicio. Después de comprar un BMS, puede realizar operaciones como iniciar, detener y supervisar en banda.

### **Tipos de BMS**

Un BMS tiene la CPU de x86 o de Kunpeng. Los servidores físicos de alto rendimiento desarrollados por Huawei con algoritmos de optimización exclusivos proporcionan un entorno de hardware fiable para todos los BMS.

- **BMS x86 V4 con CPU Intel Broadwell** (no más aprovisionamiento)
- **[BMS x86 V5 con CPU Intel Skylake](#page-15-0)** (no más aprovisionamiento)
- **e** [BMS x86 V6 con CPU Intel Cascade Lake](#page-18-0)
- l **[BMS Kunpeng V1 CPU Kunpeng 920](#page-19-0)**

### **Comentarios**

l Si un BMS utiliza los discos locales, su disco del sistema está configurado como RAID 1 y no se puede cambiar. Los discos de datos se configuran como RAID 0. Para cambiar la configuración RAID de los discos de datos, póngase en contacto con el administrador de la operación.

## **5.2 BMS x86 V4 con CPU Intel Broadwell**

### A ATENCIÓN

Los BMS x86 V4 ya no se aprovisionarán.

### $\bullet$  Uso general

Este tipo de BMS proporciona las especificaciones generales de cómputo, almacenamiento y red. Es ideal para sistemas que tienen requisitos generales de rendimiento pero requieren recursos dedicados y redes aisladas, como bases de datos, sistemas ERP centrales y sistemas financieros.

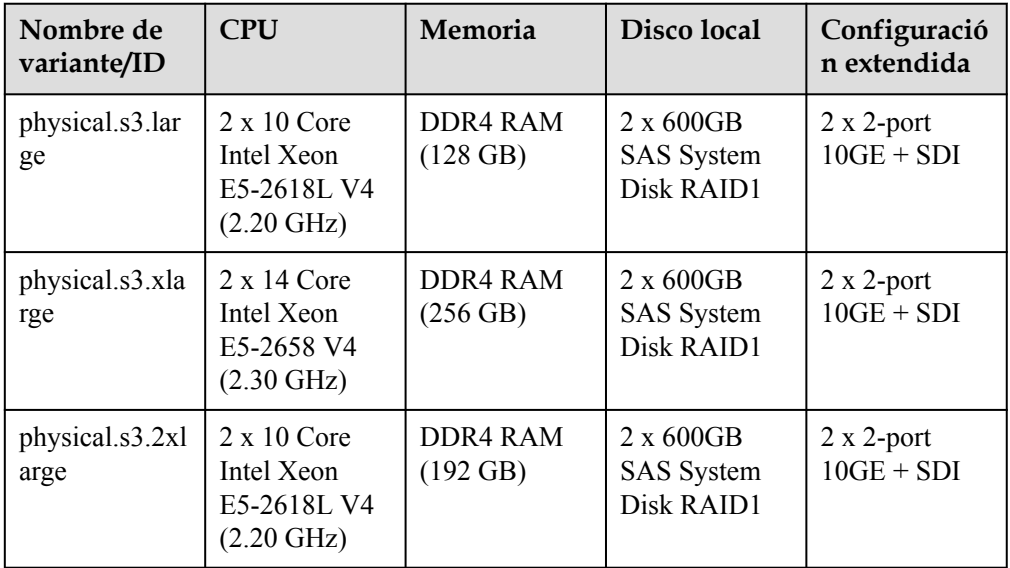

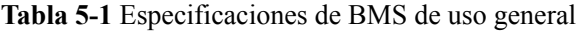

### $\bullet$  Uso intensivo de disco

Este tipo de BMS utiliza discos locales como disco del sistema y discos de datos, y es ideal para escenarios que tienen grandes volúmenes de datos y requieren un alto rendimiento informático, estabilidad y rendimiento en tiempo real, como big data y caché distribuida.

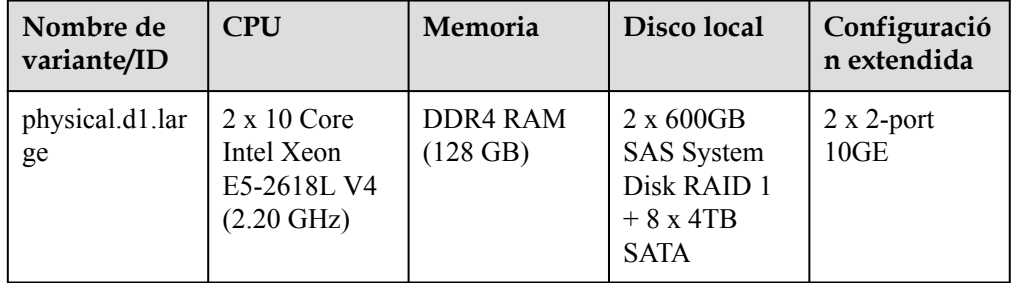

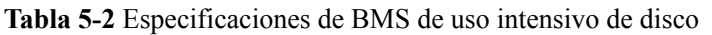

### $\bullet$  Memoria optimizada

Este tipo de BMS proporciona memoria ultragrande de más de 1 TB y es ideal para escenarios como bases de datos en memoria, SAP HANA y nodos gordos de HPC.

| Nombre de<br>variante/ID | <b>CPU</b>                                   | Memoria                                | Disco local                                                                                                    | Configuració<br>n extendida                 |
|--------------------------|----------------------------------------------|----------------------------------------|----------------------------------------------------------------------------------------------------|---------------------------------------------|
| physical.m2.s<br>mall    | 4 x 24 Core<br>Xeon E7-8890<br>V4 (2.20 GHz) | <b>DIMM RAM</b><br>$(1024 \text{ GB})$ | 2 x 600GB<br><b>SAS</b> System<br>Disk RAID1 +<br>7 x 1.8TB SAS<br><b>HDD RAID5</b><br>$+2x1.6TB$<br><b>NVMe SSD</b>             | $2 x 2$ -port<br>$10GE + 16G$<br>$FC + SDI$ |
| physical.m2.m<br>edium   | 4 x 24 Core<br>Xeon E7-8890<br>V4 (2.20 GHz) | <b>DIMM RAM</b><br>$(2048 \text{ GB})$ | 2 x 600GB<br><b>SAS</b> System<br>Disk RAID1                                                                                     | $2 \times 2$ -port<br>$10GE + SDI$          |
| physical.m2.la<br>rge    | 4 x 24 Core<br>Xeon E7-8890<br>V4 (2.20 GHz) | <b>DIMM RAM</b><br>$(3072 \text{ GB})$ | 2 x 600GB<br><b>SAS</b> System<br>Disk RAID1 +<br>14 x 1.8TB<br>$SAS HDD + 4$<br>x 400GB SAS<br>$SSD + 2x$<br>1600GB<br>NVMe SSD | $2 \times 2$ -port<br>$10GE + SDI$          |
| physical.m2.xl<br>arge   | 4 x 24 Core<br>Xeon E7-8890<br>V4 (2.20 GHz) | <b>DIMM RAM</b><br>$(4096$ GB)         | 2 x 600GB<br><b>SAS</b> System<br>Disk RAID1 +<br>14 x 1.8TB<br>$SAS HDD + 4$<br>x 400GB SAS<br>$SSD + 2x$<br>1600GB<br>NVMe SSD | $2 \times 2$ -port<br>$10GE + SDI$          |

**Tabla 5-3** Especificaciones de BMS con memoria optimizada

### $\bullet$  Opitmización de E/S

Este tipo de BMS utiliza discos de SSD como disco del sistema y discos de datos. Es ideal para big data de alto rendimiento, bases de datos y otros escenarios que requieren un alto rendimiento de E/S de almacenamiento.

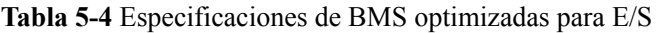

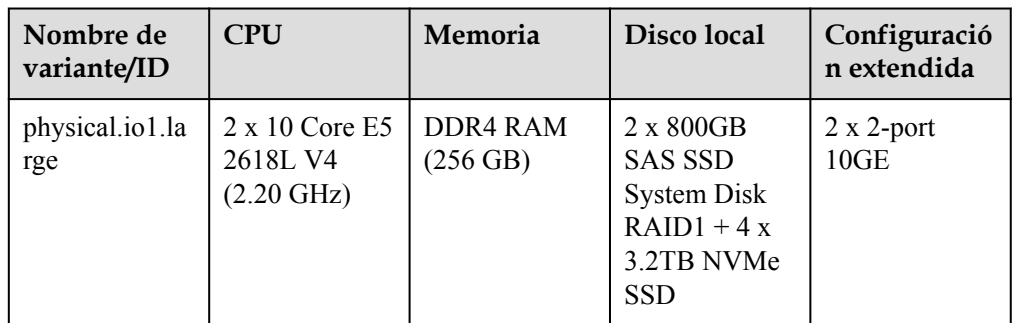

<span id="page-15-0"></span>l Aceleración mediante GPU

Este tipo de BMS incluye aceleración de cómputo (serie P) y aceleración de gráficos (serie G). Ofrece un excelente rendimiento de cómputo en coma flotante y es ideal para escenarios que requieren cómputo masiva en tiempo real y altamente concurrente, como aprendizaje profundo, cómputo científica, CAE, renderizado de animación 3D y CAD.

| Nombre de<br>variante/ID | <b>CPU</b>                                                             | Memoria                     | Disco local                                                                                                    | Configuració<br>n extendida                                                                                    |
|--------------------------|------------------------------------------------------------------------|-----------------------------|----------------------------------------------------------------------------------------------------|----------------------------------------------------------------------------------------------------|
| physical.p1.lar<br>ge    | $2 \times 14$ Core<br>Intel Xeon<br>E5-2690 V4<br>$(2.60 \text{ GHz})$ | DDR4 RAM<br>(512 GB)        | $2 \times 600$ GB<br>NIC: 1 x 100G<br>$IB + 2 \times 10GE$<br><b>SAS HDD</b><br><b>System Disk</b><br>$+$ SDI<br>$RAID1+6x$<br>GPU: 8 x Tesla<br>800GB NVMe<br>P100<br><b>SSD Disk</b><br>GPU memory:<br>16 GB |                                                                                                    |
| physical.p2.lar<br>ge    | $2 \times 14$ Core<br>Intel Xeon<br>E5-2690 V4<br>$(2.60 \text{ GHz})$ | <b>DDR4 RAM</b><br>(512 GB) | $2 \times 600$ GB<br>SAS HDD + $6$<br>x 800GB<br>NVMe SSD                                                                                                    | NIC: 1 x 100G<br>$IB + 2 \times 10GE$<br>$+$ SDI<br>GPU: 8 x Tesla<br>V <sub>100</sub><br>GPU memory:<br>16 GB |
| physical.g1.sm<br>all    | $2 \times 14$ Core<br>Intel Xeon<br>E5-2690 V4<br>$(2.60$ GHz $)$      | DDR4 RAM<br>$(256$ GB)      | $2 \times 600$ GB<br>$SAS + 960GB$<br><b>SSD</b>                                                                                                    | NIC: 3 x 2-<br>port 10GE<br><b>GPU: 1 x M60</b>                                                                |

**Tabla 5-5** Especificaciones de BMS con aceleración por GPU

### **5.3 BMS x86 V5 con CPU Intel Skylake**

### A ATENCIÓN

Los BMS x86 V5 ya no se aprovisionarán.

Uso general

Este tipo de BMS proporciona especificaciones generales de cómputo, almacenamiento y red y admite la conexión de discos de EVS. Es ideal para sistemas que tienen requisitos generales de rendimiento pero requieren recursos dedicados y redes aisladas, como bases de datos, sistemas ERP básicos y sistemas financieros.

| Nombre de<br>variante/ID                                                                     | <b>CPU</b>                                                                                                  | Memoria                                  | Disco local | Configuració<br>n extendida        |
|----------------------------------------------------------------------------------------------|----------------------------------------------------------------------------------------------------|------------------------------------------|-------------|------------------------------------|
| physical.s4.me<br>dium                                                                       | $2 \times 10$ Core<br>Intel Xeon<br>Silver 4114 V5<br>$(2.20 \text{ GHz})$                                  | DDR4 RAM<br>$(128 \text{ GB})$           | No hay      | $2 \times 2$ -port<br>$10GE + SDI$ |
| physical.s4.lar<br>ge                                                                        | $2 \times 10$ Core<br>Intel Xeon<br>Silver 4114 V5<br>$(2.20 \text{ GHz})$                                  | DDR4 RAM<br>No hay<br>$(192 \text{ GB})$ |             | $2 \times 2$ -port<br>$10GE + SDI$ |
| physical.s4.xla<br>rge                                                                       | $2 \times 14$ Core<br>DDR4 RAM<br>Intel Xeon<br>$(192 \text{ GB})$<br>Gold 5120 V5<br>$(2.20 \text{ GHz})$  |                                          | No hay      | $2 \times 2$ -port<br>$10GE + SDI$ |
| physical.s4.2xl<br>arge                                                                      | 2 x 14 Core<br>Intel Xeon<br>Gold 5120 V5<br>$(2.20 \text{ GHz})$                                           |                                          | No hay      | $2 \times 2$ -port<br>$10GE + SDI$ |
| physical.s4.3xl<br>2 x 22 Core<br>Intel Xeon<br>arge<br>Gold 6161 V5<br>$(2.20 \text{ GHz})$ |                                                                                                    | DDR4 RAM<br>$(384 \text{ GB})$           | No hay      | $2 \times 2$ -port<br>$10GE + SDI$ |
| physical.o3.sm<br>all                                                                        | $2 \times 4$ Core<br>DDR4 RAM<br>Intel Skylake<br>$(192 \text{ GB})$<br>Xeon Gold<br>5122 V5 (3.60)<br>GHz) |                                          | No hay      | $2 \times 2$ -port<br>$10GE + SDI$ |

**Tabla 5-6** Especificaciones de BMS de uso general

### $\bullet$  Uso intensivo de disco

Este tipo de BMS utiliza discos locales como disco del sistema y discos de datos, y es ideal para escenarios que tienen grandes volúmenes de datos y requieren un alto rendimiento informático, estabilidad y rendimiento en tiempo real, como big data y caché distribuida.

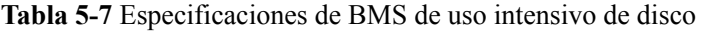

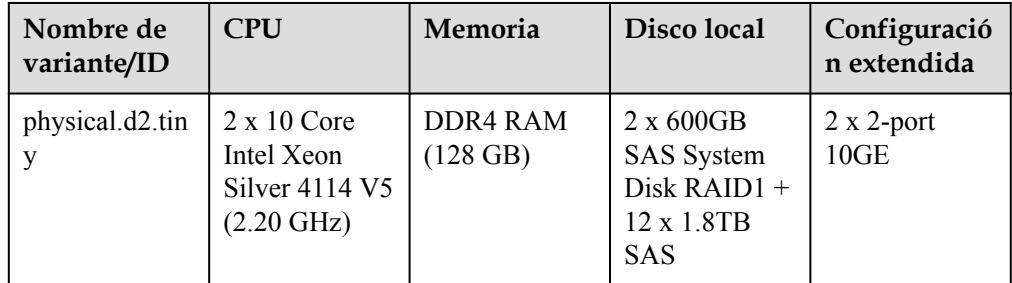

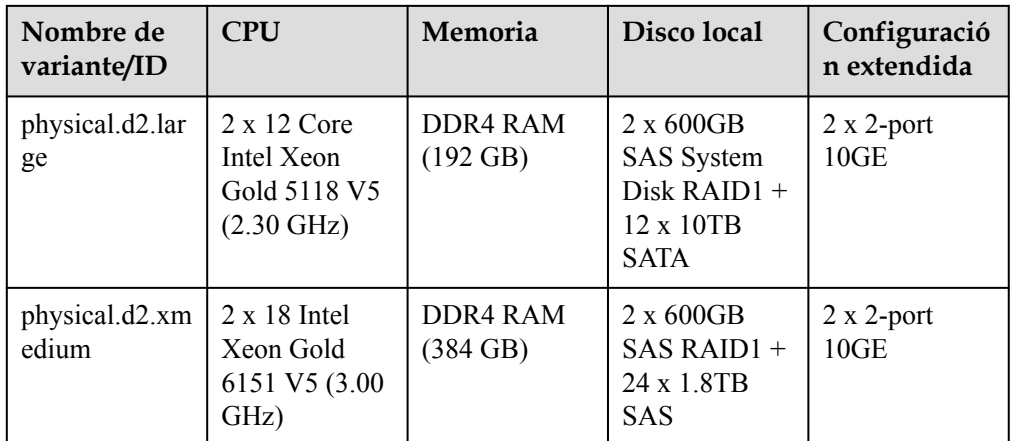

l Opitmización de E/S

Este tipo de BMS utiliza discos de SSD como disco del sistema y discos de datos. Es ideal para big data de alto rendimiento, bases de datos y otros escenarios que requieren un alto rendimiento de E/S de almacenamiento.

**Tabla 5-8** Especificaciones de BMS optimizadas para E/S

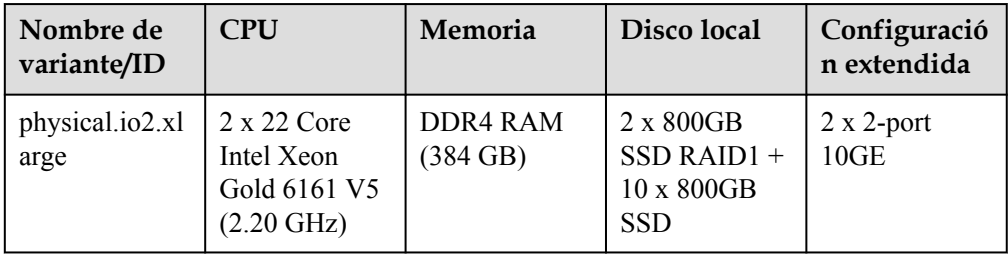

Cómputo de alto rendimiento

Este tipo de BMS utiliza NIC de InfiniBand y proporciona un gran número de núcleos de CPU, gran tamaño de memoria y alto rendimiento. Es ideal para cómputo de alto rendimiento.

**Tabla 5-9** Especificaciones de BMS de cómputo de alto rendimiento

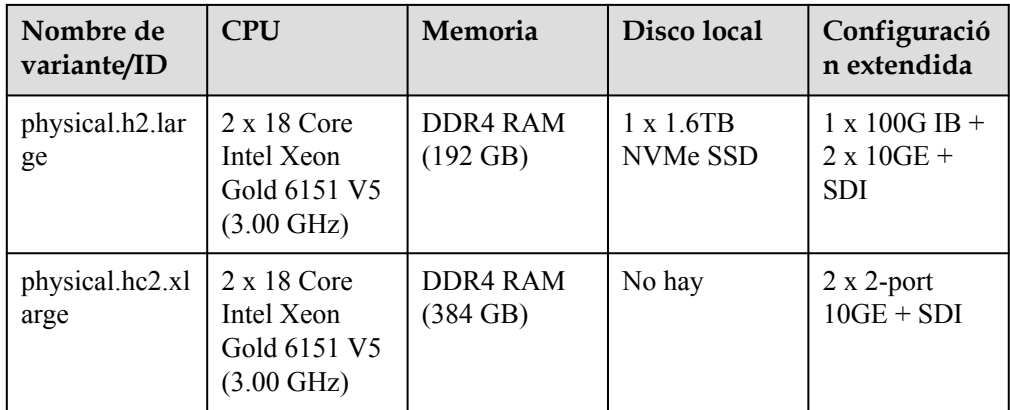

l Aceleración mediante GPU

<span id="page-18-0"></span>Este tipo de BMS proporciona una potente cómputo de coma flotante y es ideal para escenarios de cómputo masiva altamente concurrentes en tiempo real, como el aprendizaje profundo, el cómputo científico, CAE, renderizado de animación 3D y CAD.

| Nombre de<br>variante/ID | <b>CPU</b>                                                   | Memoria              | Disco local                                                    | Configuració<br>n extendida                                                                                        |
|--------------------------|--------------------------------------------------------------|----------------------|----------------------------------------------------------------|----------------------------------------------------------------------------------------------------|
| physical.p3.lar<br>ge    | $2 \times 18$ Core<br>Intel Skylake<br>6151 V5 (3.00<br>GHz) | DDR4 RAM<br>(512 GB) | $2 \times 1.2$ TB<br>RAID $1 + 6x$<br>800GB NVMe<br><b>SSD</b> | NIC: 1 x 100G<br>$IB + 2 \times 10GE$<br>$+$ SDI<br>GPU: 8 x Tesla<br>V <sub>100</sub><br>Memoria de<br>GPU: 32 GB |

**Tabla 5-10** Especificaciones de BMS con aceleración por GPU

## **5.4 BMS x86 V6 con CPU Intel Cascade Lake**

Uso general

Este tipo de BMS proporciona especificaciones generales de cómputo, almacenamiento y red y admite la conexión de discos de EVS. Es ideal para los sistemas que tienen requisitos generales de rendimiento pero que requieren los recursos dedicados y las redes aisladas, como bases de datos, sistemas de ERP, contenedores y cómputo de big data.

| Nombre de<br>variante/ID                                                                                        | <b>CPU</b> | Memoria                        | Disco local                   | Configuració<br>n extendida |
|----------------------------------------------------------------------------------------------------|------------|--------------------------------|-------------------------------|-----------------------------|
| physical.c6s.3<br>$2 \times 26$ Core<br><b>Intel Cascade</b><br>xlarge<br>Lake 6278 V6<br>$(2.60 \text{ GHz})$  |            | DDR4 RAM<br>$(384 \text{ GB})$ | None                          | SDI 3.0 (40)<br>GE)         |
| physical.c6sd.<br>$2 \times 26$ Core<br>3xlarge<br><b>Intel Cascade</b><br>Lake 6278 V6<br>$(2.60 \text{ GHz})$ |            | DDR4 RAM<br>$(384 \text{ GB})$ | $4 \times 3.2$ TB<br>NVMe SSD | SDI 3.0 (40)<br>GE)         |

**Tabla 5-11** Especificaciones de BMS de uso general

Cómputo de alto rendimiento

Este tipo de BMS cumple con los requisitos de HPC multinúcleo, de alta frecuencia y de baja latencia.

| Nombre de<br>variante/ID | <b>CPU</b>                                                                  | Memoria                        | Disco local | Configuració<br>n extendida                              |
|--------------------------|-----------------------------------------------------------------------------|--------------------------------|-------------|----------------------------------------------------------|
| physical.h6.xla<br>rge   | 2 x 22 Core<br><b>Intel Cascade</b><br>Lake 6266 V6<br>$(3.00 \text{ GHz})$ | DDR4 RAM<br>$(192 \text{ GB})$ | None        | 100G<br>Mellanox IB<br>$(RDMA) +$<br>SDI 3.0 (40)<br>GE) |

<span id="page-19-0"></span>**Tabla 5-12** Especificaciones de BMS de cómputo de alto rendimiento

### l Aceleración mediante GPU

Este tipo de BMS utiliza GPU NVIDIA T4 y cumple con los requisitos de los servicios de inferencia de IA y aceleración de gráficos.

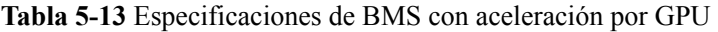

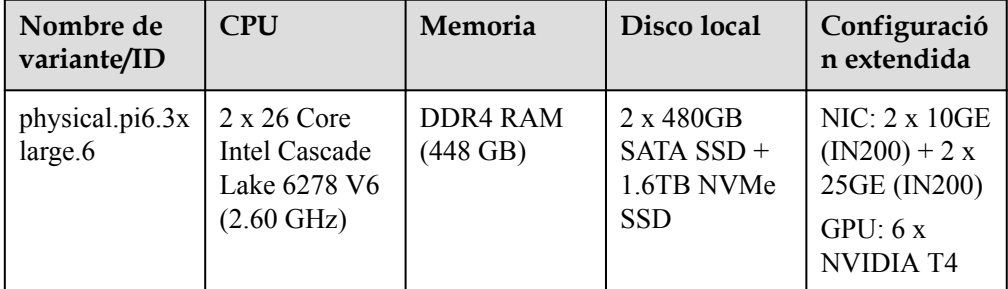

## **5.5 BMS de Kunpeng V1**

Los BMS de Kunpeng utilizan procesadores de Kunpeng 920 para ofrecer potentes redes informáticas y de alto rendimiento, cumpliendo con los requisitos de los gobiernos y las empresas de Internet para servicios en la nube rentables, seguros y confiables.

**Tabla 5-14** Especificaciones de BMS de Kunpeng

| <b>Nombre</b><br>de<br>variante/I<br>D | <b>CPU</b>                                              | Memoria              | Disco local                     | Configurac<br>ión<br>extendida   | Arquitectu<br>ra de<br>QingTian |
|----------------------------------------|---------------------------------------------------------|----------------------|---------------------------------|----------------------------------|---------------------------------|
| physical.ks<br>$1.2x$ large            | $2 \times 64$ Core<br>Kunpeng<br>920-6426 (2.60<br>GHz) | 256 DDR4<br>RAM(GB)  | <b>960 GB SAS</b><br><b>SSD</b> | $2 x 25GE +$<br>$2 \times 25$ GE | N <sub>0</sub>                  |
| physical.ks<br>1ne.2xlarg<br>e         | $2 \times 64$ Core<br>Kunpeng<br>920-6426 (2.60<br>GHz) | 256 DDR4<br>RAM (GB) | No hay                          | SDI 3.0 (40)<br>GE)              | Sí                              |

<span id="page-20-0"></span>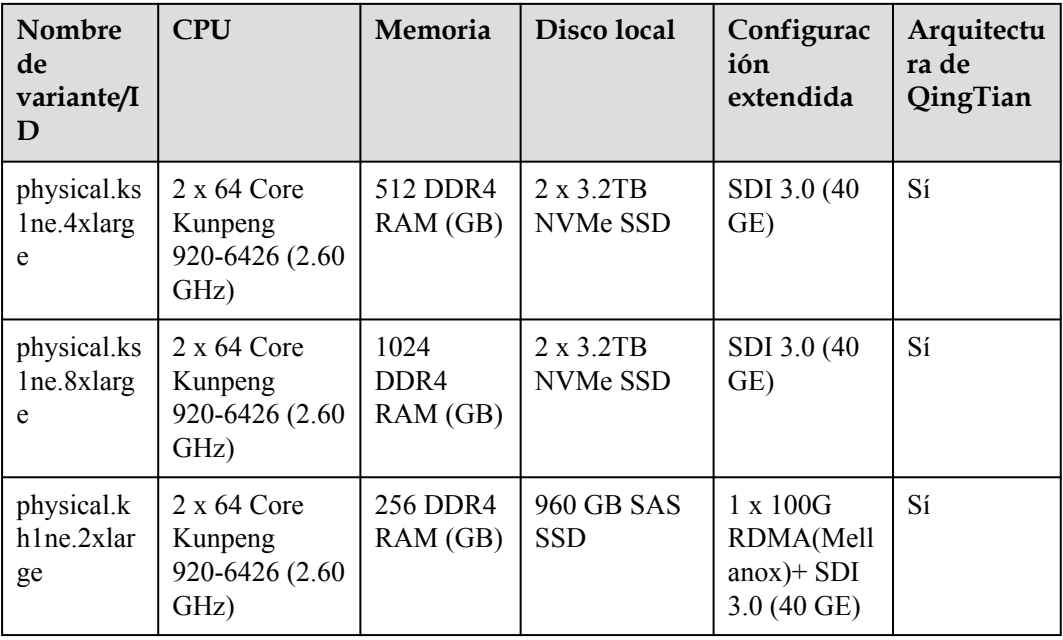

## **5.6 Ciclo de vida**

El ciclo de vida de un BMS contiene todos los estados desde su creación hasta su eliminación.

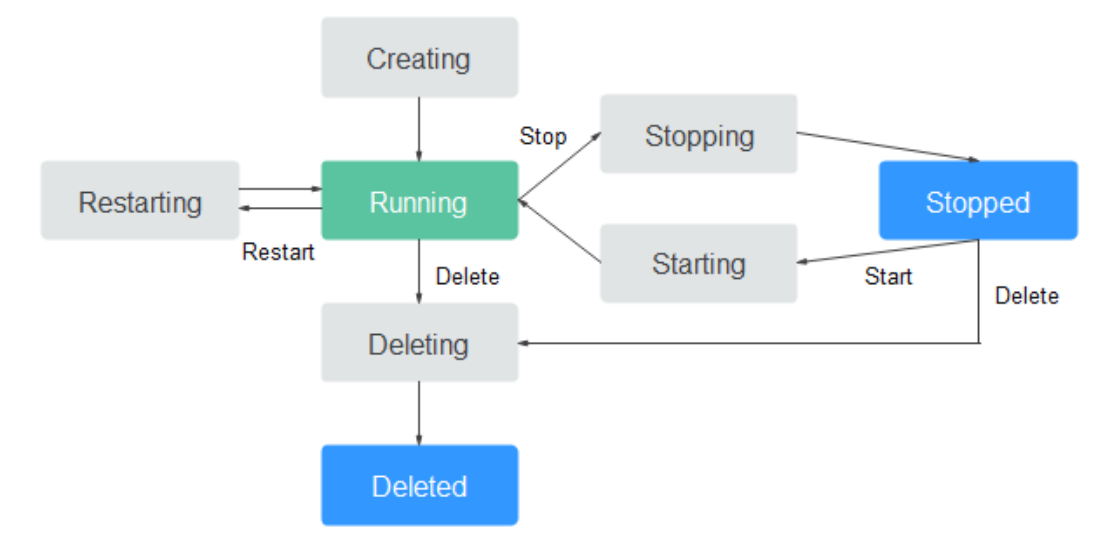

### **Figura 5-1** Estados de BMS

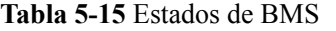

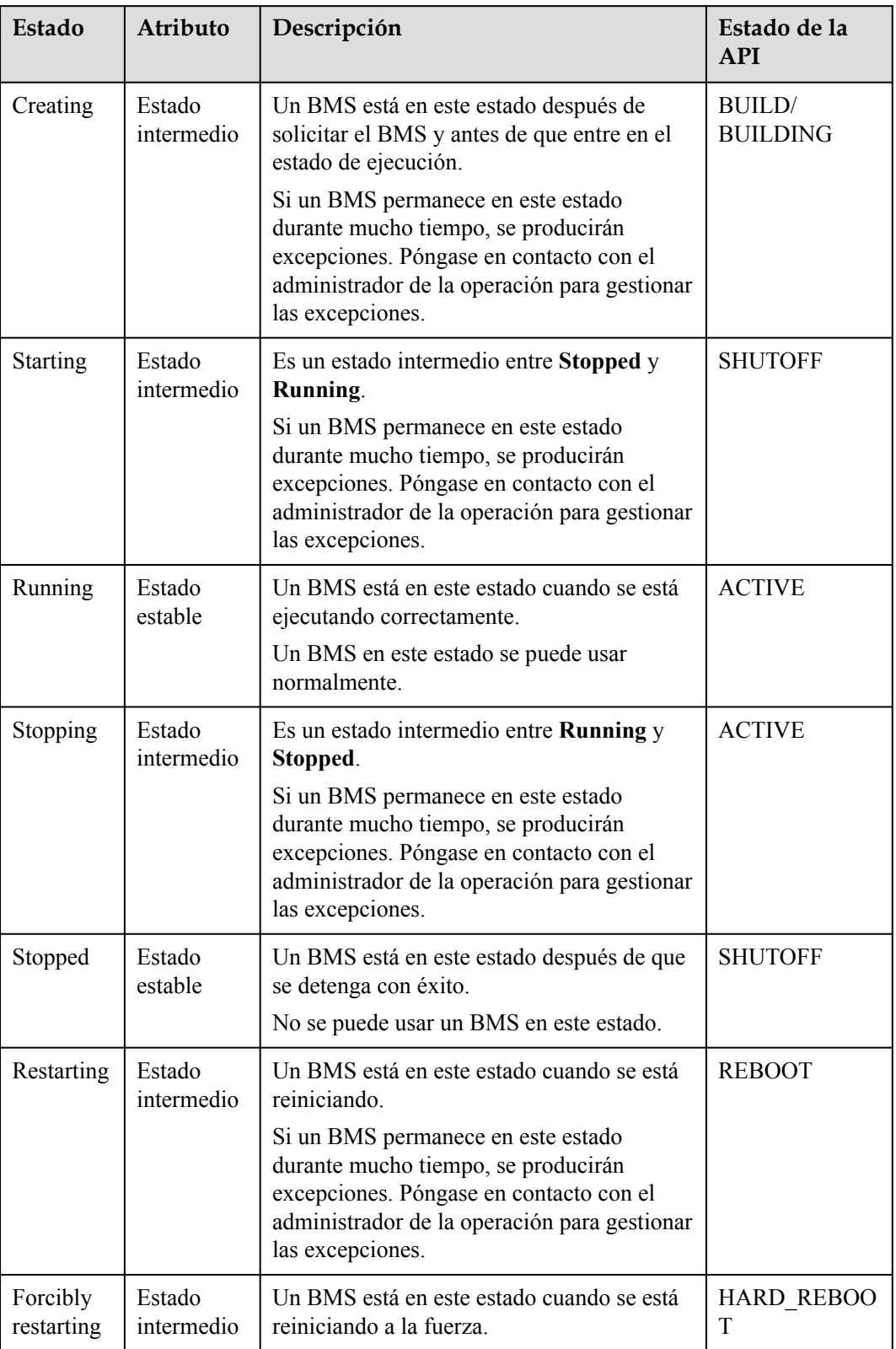

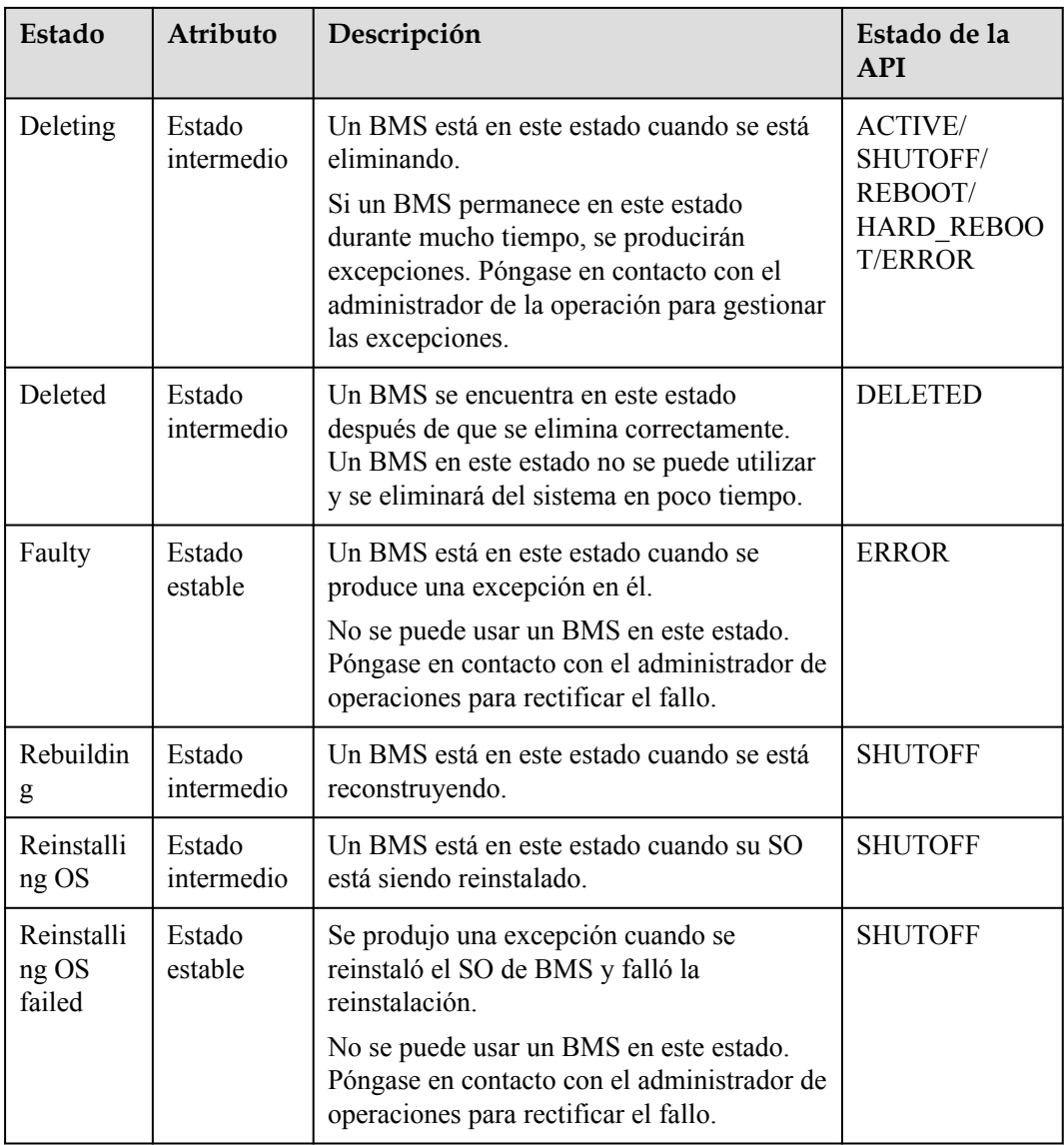

# **6 Imagen**

## <span id="page-23-0"></span>**6.1 Descripción general**

### **¿Qué es una imagen?**

Una imagen es una plantilla del entorno de ejecución de BMS. Contiene un entorno de SO y tiempo de ejecución, y algunas aplicaciones preinstaladas. Un archivo de imagen es equivalente a un archivo de copia que contiene todos los datos del disco del sistema.

### **Tipos de imagen**

Las imágenes se pueden clasificar en imágenes públicas, privadas e imágenes compartidas.

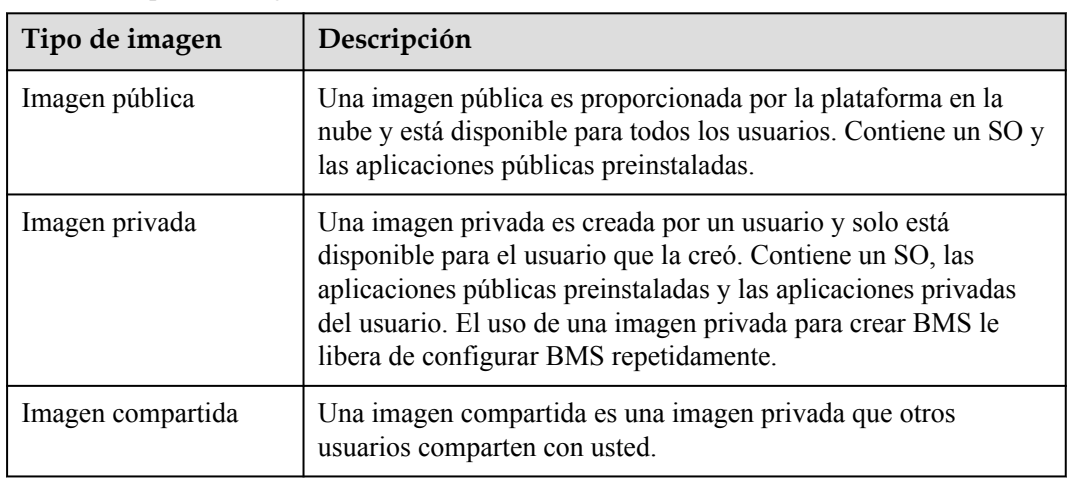

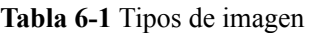

### **Imágenes públicas**

Las imágenes públicas son proporcionadas por Huawei Cloud. Estas imágenes están disponibles para todos los usuarios, compatibles con BMS y la mayoría de los SO convencionales, y están preinstaladas con los complementos necesarios. Las imágenes públicas disponibles varían según la variante de BMS seleccionada. Para más detalles, consulte **[SO soportados por diferentes tipos de BMS](#page-25-0)**.

#### **Características**

- l Tipos de SO: SO de Linux y de Windows que se actualizan y mantienen periódicamente
- Software preinstalado: complementos de los que dependen el almacenamiento de BMS, las redes y las funciones básicas

### $\land$  ATENCIÓN

Estos complementos son necesarios para que los BMS funcionen correctamente. No elimine ni modifique ninguno de ellos. De lo contrario, las funciones básicas de BMS se verán afectadas.

#### **Tabla 6-2** Software preinstalado

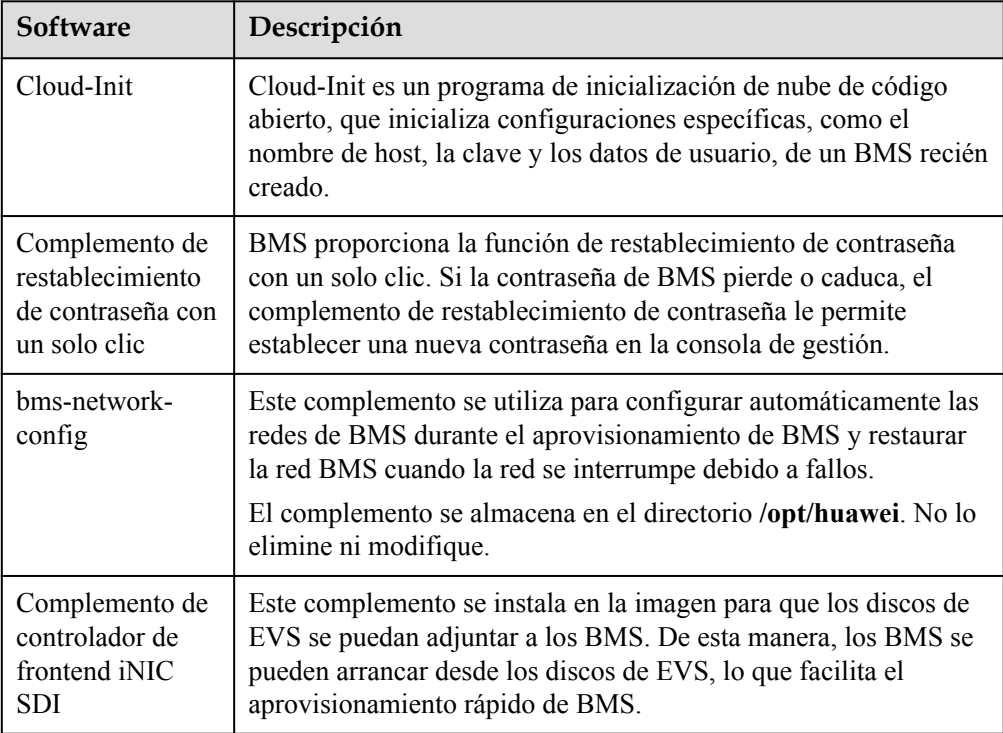

- **•** Compatibilidad: compatible con hardware de servidor
- **e** Seguridad: altamente estable y con licencia
- Restricciones: sin restricciones de uso

### **Imágenes privadas**

Una imagen privada contiene un SO, aplicaciones públicas preinstaladas y las aplicaciones privadas de un usuario. Puede utilizar una imagen privada para crear BMS sin tener que configurarlos repetidamente.

#### **Características**

- <span id="page-25-0"></span>l Compatibilidad: Las imágenes privadas se pueden utilizar para desplegar servidores que son del mismo modelo que el BMS de origen y pueden no desplegar servidores de otros modelos.
- l Funciones: Puede crear y eliminar imágenes privadas, así como crear BMS y reinstalar el SO de BMS usando las imágenes privadas. También puede realizar las siguientes operaciones:
	- **[Compartir las imágenes](https://support.huaweicloud.com/intl/es-us/usermanual-ims/ims_01_0305.html)** con otros tenants.
	- **[Replicar las imágenes](https://support.huaweicloud.com/intl/es-us/usermanual-ims/ims_01_0332.html)** entre las regiones.
	- **[Exportar las imágenes](https://support.huaweicloud.com/intl/es-us/usermanual-ims/es-us_topic_0034011241.html)** a su bucket de OBS.
- l Restricciones: Puede crear un máximo de 50 imágenes privadas.
- l Precios: Se le cobrará por almacenar las imágenes privadas. Para obtener más información, consulte la sección **[Detalles de precios](https://support.huaweicloud.com/intl/es-us/productdesc-ims/es-us_topic_0030713145.html)**.

### **Imágenes compartidas**

Una imagen compartida es una imagen privada que otros usuarios comparten con usted.

### **Escenarios de aplicación**

l Despliegue de entornos de software por lotes

Prepare un BMS con un SO, la disposición de particiones que prefiera y el software instalado para crear una imagen privada. Puede utilizar la imagen para crear clones por lotes de su BMS personalizado.

Copia de seguridad de un BMS

Cree una imagen a partir de un BMS para realizar una copia de seguridad del BMS. Si el software del BMS se vuelve defectuoso, puede utilizar la imagen para restaurar el BMS.

### **6.2 SO soportados por diferentes tipos de BMS**

En las tablas siguientes se enumeran los SO de 64 bits compatibles con diferentes tipos de BMS.

- [Tabla 6-3](#page-26-0) enumera los SO compatibles con los BMS x86 V4 con la CPU Intel Broadwell.
- l **[Tabla 6-4](#page-27-0)** enumera los SO compatibles con los BMS x86 V5 con CPU Intel Skylake.
- l **[Tabla 6-5](#page-28-0)** enumera los SO compatibles con los BMS x86 V6 con la CPU Intel Cascade Lake.
- [Tabla 6-6](#page-29-0) enumera los SO soportados por BMS con CPU Kunpeng.

#### $\Box$  NOTA

- l Se recomienda que utilice las versiones oficiales de la versión SO. No adapte ni personalice las versiones de lanzamiento, ya que pueden producirse problemas.
- l Los proveedores de SO no siempre actualizan las versiones de SO regularmente. Algunas versiones ya no se mantienen y estas versiones obsoletas ya no reciben parches de seguridad. Asegúrese de leer las notificaciones de actualización de los proveedores de SO y actualice su SO para que se ejecute correctamente.
- Para CentOS 7.4 o anterior, las NIC de extensión de BMS no se pueden hacer ping debido a problemas conocidos del núcleo. Por lo tanto, se recomienda utilizar CentOS 7.5 o posterior. Para obtener más información, consulte **[¿Cómo manejo el fallo al hacer ping en una NIC de extensión](https://support.huaweicloud.com/intl/es-us/bms_faq/bms_faq_0054.html) [de CentOS 7?](https://support.huaweicloud.com/intl/es-us/bms_faq/bms_faq_0054.html)**

| Tipo de<br><b>BMS</b>                                                                                                    | Windo<br><b>WS</b>                                                  | CentO<br>S                                                             | <b>Red</b><br>Hat                                       | <b>SUSE</b>                                                                                           | Ubuntu                                                           | Oracle<br>Linux            | EulerO<br>S        |
|----------------------------------------------------------------------------------------------------|---------------------------------------------------------------------|------------------------------------------------------------------------|---------------------------------------------------------|----------------------------------------------------------------------------------------------------|------------------------------------------------------------------|----------------------------|--------------------|
| D1 con uso<br>intensivo<br>de discos<br>physical.d1<br>.large                                                                         | Windo<br><b>WS</b><br>Server<br>2012<br>R2/201<br>6<br>Standar<br>d | CentO<br>S<br>6.7/6.8<br>/6.9/6.<br>10/7.2/<br>7.3/7.4<br>/7.5/7.<br>6 | Red Hat<br>6.7/6.8/6<br>.9/7.2/7.<br>3/7.4/7.5          | <b>SUSE</b><br>Linux<br>Enterpris<br>e<br>11.SP4/1<br>2.SP1/12<br>SP2/12.<br>SP3                      | Ubuntu<br>14.04.5<br><b>LTS</b><br>Ubuntu<br>16.04<br><b>LTS</b> | Oracle<br>Linux<br>6.9/7.4 | EulerOS<br>2.2/2.3 |
| <b>BMS</b> de<br>uso general<br>physical.s3.<br>large<br>physical.s3.<br>xlarge<br>physical.s3.<br>2xlarge                            | Windo<br><b>WS</b><br>Server<br>2012<br>R2/201<br>6<br>Standar<br>d | CentO<br>S<br>6.7/6.8<br>/6.9/6.<br>10/7.2/<br>7.3/7.4<br>/7.5/7.<br>6 | Red Hat<br>6.7/6.8/6<br>.9/6.10/7<br>.2/7.3/7.<br>4/7.5 | <b>SUSE</b><br>Linux<br>Enterpris<br>e<br>11.SP4/1<br>2.SP1/12<br>SP2/12.<br>SP3                      | Ubuntu<br>14.04.5<br><b>LTS</b><br>Ubuntu<br>16.04<br><b>LTS</b> | Oracle<br>Linux<br>6.9/7.4 | EulerOS<br>2.2/2.3 |
| BMS de<br>memoria<br>optimizada<br>physical.m<br>2.small<br>physical.m<br>2.mediump<br>hysical.m2.<br>large<br>physical.m<br>2.xlarge |                                                                     | CentO<br>S 7.2                                                         |                                                         |                                                                                                    |                                                                  |                            | $\overline{a}$     |
| <b>BMS</b> de<br>E/S<br>optimizada<br>physical.io<br>1.large                                                                          | Windo<br>WS<br>Server<br>2012<br>R2/201<br>6<br>Standar<br>d        | CentO<br>S<br>6.7/6.8<br>/6.9/7.<br>2/7.3/7<br>.4/7.5/<br>7.6          | Red Hat<br>6.7/6.8/6<br>.9/7.2/7.<br>3/7.4/7.5          | <b>SUSE</b><br>Linux<br>Enterpris<br>${\bf e}$<br>11.SP4/1<br>2.SP1/12<br>.SP2/12.<br>SP <sub>3</sub> | Ubuntu<br>14.04.5<br><b>LTS</b><br>Ubuntu<br>16.04<br><b>LTS</b> | Oracle<br>Linux<br>6.9/7.4 | EulerOS<br>2.2/2.3 |

<span id="page-26-0"></span>**Tabla 6-3** SO compatibles con BMS con CPU x86 V4

<span id="page-27-0"></span>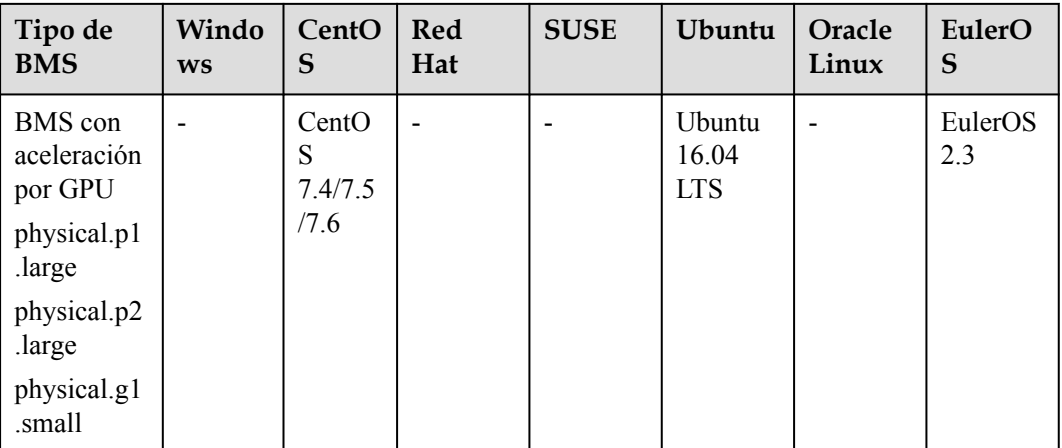

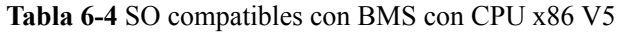

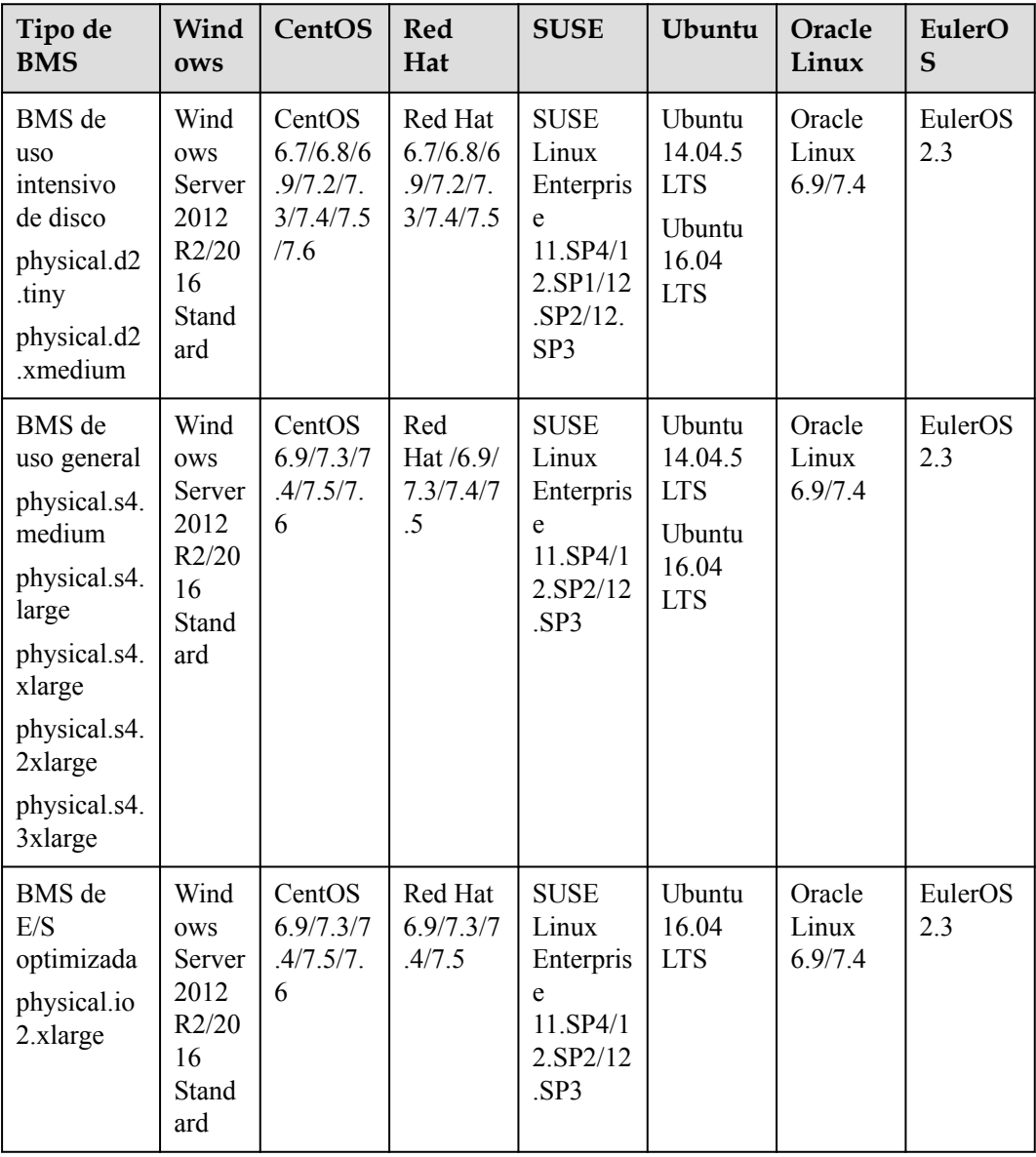

<span id="page-28-0"></span>

| Tipo de<br><b>BMS</b>                                                 | Wind<br><b>OWS</b>                                           | CentOS                                | <b>Red</b><br>Hat              | <b>SUSE</b>                                                           | Ubuntu                                                           | Oracle<br>Linux            | EulerO<br>S    |
|-----------------------------------------------------------------------|--------------------------------------------------------------|---------------------------------------|--------------------------------|-----------------------------------------------------------------------|------------------------------------------------------------------|----------------------------|----------------|
| BMS de<br>cómputo de<br>alto<br>rendimient<br>o(h2)                   |                                                              | CentOS<br>6.9/7.3/7<br>.4/7.5/7.<br>6 |                                | <b>SUSE</b><br>Linux<br>Enterpris<br>e 11.SP4                         | <b>U</b> buntu<br>16.04<br><b>LTS</b>                            |                            | EulerOS<br>2.3 |
| physical.h2<br>.large                                                 |                                                              |                                       |                                |                                                                       |                                                                  |                            |                |
| Cómputo<br>de alto<br>rendimient<br>o(hc2)<br>physical.hc<br>2.xlarge | Wind<br>ows<br>Server<br>2012<br>R2/20<br>16<br>Stand<br>ard | CentOS<br>6.9/7.3/7<br>.4/7.5/7.<br>6 | Red Hat<br>6.9/7.3/7<br>.4/7.5 | <b>SUSE</b><br>Linux<br>Enterpris<br>e<br>11.SP4/1<br>2.SP2/12<br>SP3 | Ubuntu<br>14.04.5<br><b>LTS</b><br>Ubuntu<br>16.04<br><b>LTS</b> | Oracle<br>Linux<br>6.9/7.4 | EulerOS<br>2.3 |
| BMS con<br>aceleración<br>por GPU<br>physical.p3                      |                                                              |                                       |                                |                                                                       |                                                                  |                            | EulerOS<br>2.3 |
| .large                                                                |                                                              |                                       |                                |                                                                       |                                                                  |                            |                |

**Tabla 6-5** SO compatibles con BMS con CPU x86 V6

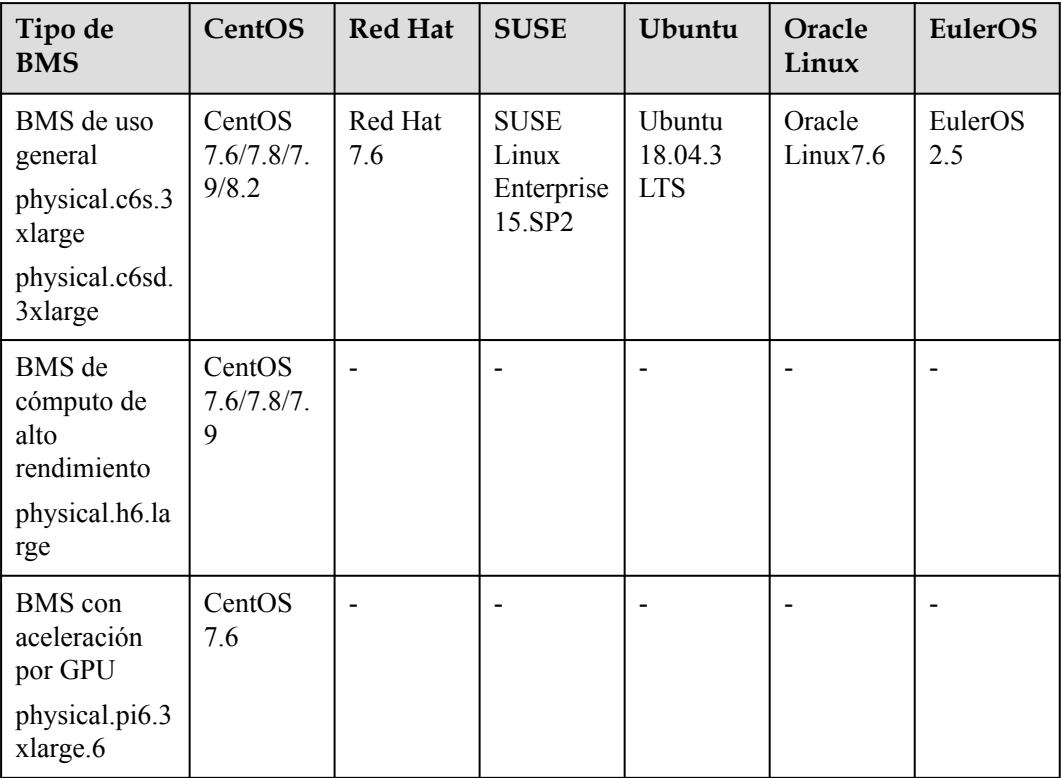

| Tipo de BMS                                                                | CentOS        | <b>HCE</b>                  | <b>EulerOS</b> |
|----------------------------------------------------------------------------|---------------|-----------------------------|----------------|
| physical.ks1ne.2xlarge<br>physical.ks1ne.4xlarge<br>physical.ks1ne.8xlarge | Cent $OS$ 7.6 | Huawei Cloud<br>EulerOS 2.0 | EulerOS 2.8    |
| physical.kd1ne.2xlarge<br>physical.kd1ne.4xlarge                           | Cent $OS$ 7.6 | Huawei Cloud<br>EulerOS 2.0 | EulerOS 2.8    |
| physical.katl.6xlarge                                                      |               | ۰                           | EulerOS 2.8    |
| physical.ks1.2xlarge                                                       | CentOS 7.6    | ۰                           |                |

<span id="page-29-0"></span>**Tabla 6-6** SO soportados por BMS con CPU de Kunpeng

## **7 Disco de EVS**

### <span id="page-30-0"></span>**¿Qué es Elastic Volume Service (EVS)?**

EVS ofrece almacenamiento en bloque escalable para BMS. Los discos de EVS cuentan con alta confiabilidad, alto rendimiento y especificaciones ricas, y son ideales para sistemas de archivos distribuidos, entornos de desarrollo y pruebas, aplicaciones de almacén de datos y escenarios de cómputo de alto rendimiento (HPC).

A diferencia de los servidores tradicionales que solo pueden usar discos locales, los BMS pueden usar discos de EVS que no están limitados por la capacidad. Los discos de EVS compartidos permiten lecturas y escrituras simultáneas de varios BMS, lo que le permite desplegar aplicaciones principales en clústeres.

### **Tipos de discos de EVS**

Los BMS admiten los siguientes tipos de discos de EVS:

- l E/S común (generación anterior): este tipo de disco de EVS ofrece un máximo de 2200 IOPS. Es ideal para los escenarios de aplicaciones que requieren gran capacidad, velocidad de lectura/escritura media y menos transacciones, como aplicaciones empresariales y pruebas a pequeña escala.
- l E/S alta: este tipo de disco de EVS ofrece un máximo de 5,000 IOPS y un mínimo de 1 ms de latencia de lectura/escritura. Está diseñado para satisfacer las necesidades de los principales escenarios de aplicaciones de alto rendimiento y alta confiabilidad, como aplicaciones empresariales, desarrollo y pruebas a gran escala y registros de servidores web.
- l E/S ultraalta: este tipo de disco EVS ofrece un máximo de 33,000 IOPS y un mínimo de 1 ms de latencia de lectura/escritura. Es excelente para E/S ultraalta, ancho de banda ultraalto y escenarios de aplicaciones intensivas de lectura/escritura, como sistemas de archivos distribuidos en HPC o NoSQL/RDS en escenarios intensivos de E/S.
- l SSD de uso general: este tipo de disco EVS ofrece un máximo de 20,000 IOPS y un mínimo de 1 ms de latencia de lectura/escritura. Está diseñado para satisfacer las necesidades de los principales escenarios de aplicaciones interactivas de alto rendimiento, baja latencia, como aplicaciones de oficina empresarial, desarrollo y pruebas a gran escala, transcodificación, registros de servidor web y contenedores.
- l SSD Extreme: Este tipo de disco EVS ofrece hasta 128,000 IOPS y latencias de lectura de submilisegundos. Con RDMA integrado con algoritmos de control de congestión de baja latencia, este tipo de disco es adecuado para escenarios de aplicación que requieren un ancho de banda ultraalto y una latencia ultra baja.

### **AVISO**

Los discos de EVS no se pueden conectar a physical.d2.large (intensivos en discos) o physical.io2.xlarge (optimizados con E/S) porque se utilizan principalmente para big data.

### **Rendimiento de disco de EVS**

Los indicadores clave del rendimiento del disco de EVS contienen la latencia de lectura/ escritura, IOPS y rendimiento.

- l IOPS: número de operaciones de lectura/escritura realizadas por un disco de EVS por segundo
- l Rendimiento: cantidad de datos transmitidos con éxito por un disco de EVS por segundo, es decir, la cantidad de datos leídos y escritos en un disco de EVS
- l Latencia de lectura/escritura: intervalo mínimo entre dos operaciones consecutivas de lectura/escritura de un disco de EVS

Para obtener más información, consulte la sección **[Tipos de disco y rendimiento](https://support.huaweicloud.com/intl/es-us/productdesc-evs/es-us_topic_0014580744.html)**.

### **Tipos de dispositivos de disco de EVS**

BMS solo admite los discos de EVS de interfaz estándar de equipos pequeños (SCSI).

En la consola de gestión, puede crear discos EVS con **Device Type** establecido en **SCSI**. Los discos de EVS admiten la transmisión de comandos SCSI transparente, lo que permite que los SO de BMS accedan directamente a los medios de almacenamiento subyacentes. Los discos de EVS admiten los comandos de SCSI de lectura/escritura básicos y comandos SCSI avanzados.

### $\Box$  NOTA

Los SO de imágenes públicas de BMS están preinstalados con el controlador necesario para usar discos SCSI, por lo que no es necesario instalar el controlador. Para saber cómo instalar el controlador, consulte **[Instalación del controlador de tarjeta de SDI](https://support.huaweicloud.com/intl/es-us/bpicg-bms/bms_03_0033.html)**.

## **8 Red**

<span id="page-32-0"></span>Los tipos de red BMS contienen:

- $\bullet$  VPC
- l Red de alta velocidad, red de alta velocidad mejorada
- Red de IB
- $\bullet$  VLAN definida por el usuario

### **Tabla 8-1** Tipos de red BMS

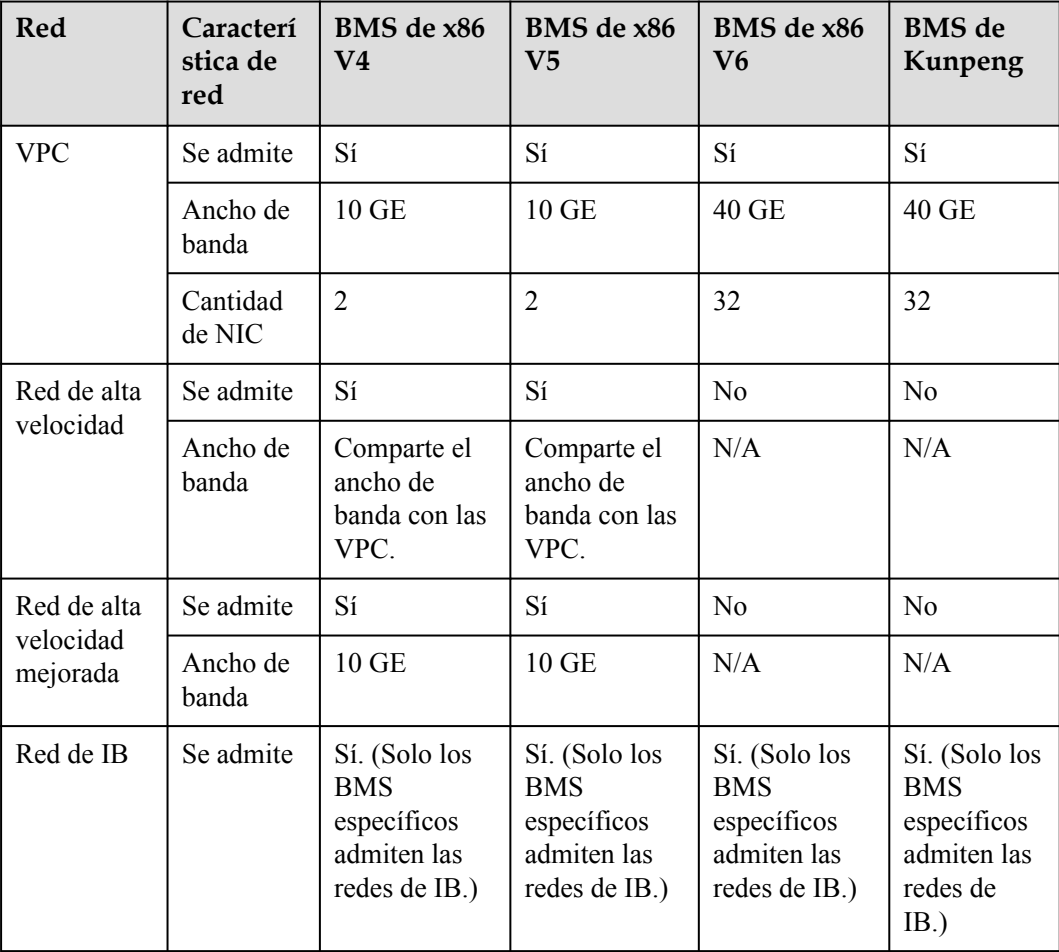

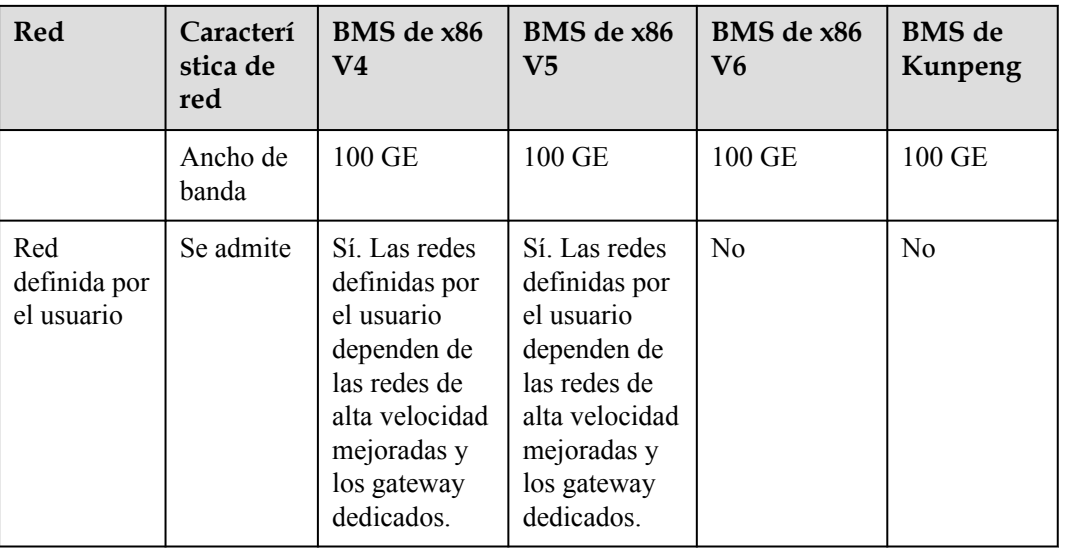

BMS proporciona cinco tipos de redes: VPC, red de alta velocidad, red de alta velocidad mejorada, VLAN definida por el usuario y red IB. Están aislados el uno del otro.

BMS de x86 V4/V5:

Las interfaces de red VPC y de alta velocidad son subinterfaces VLAN creadas después de la vinculación de las NIC de VLAN de mantenimiento del sistema. Puede gestionar y configurar las NIC de las VLAN definidas por el usuario y las redes IB.

BMS de x86 V6/Kunpeng:

La arquitectura QingTian mejora el rendimiento de la red y la vinculación de NIC de VPC proporciona una alta confiabilidad.

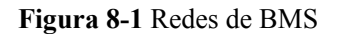

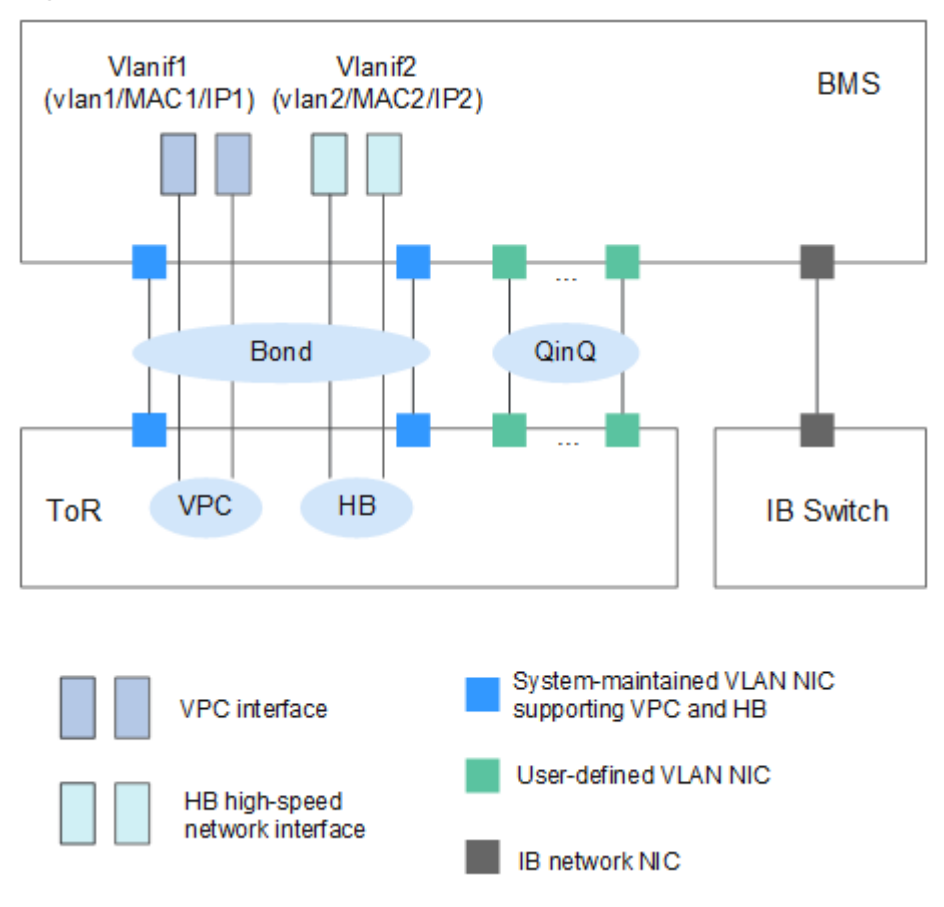

### $\Box$  NOTA

- l En la figura anterior, ToR indica el modo de cableado en el armario del servidor. El conmutador de acceso se coloca en la parte superior del bastidor y el servidor se coloca debajo de él. HB indica una red de alta velocidad. QinQ indica un túnel 802.1Q.
- l Las interfaces de red de alta velocidad y VPC son generadas por el sistema y no se pueden cambiar. Se configuran en el mismo enlace de NIC.
- l Los BMS pueden comunicarse con los ECS a través de las VPC o las redes de IB (si las hay).
- Solo VPC admite grupos de seguridad, EIP y ELB.
- l Para una red de alta velocidad y una VLAN definida por el usuario, los BMS de la misma red se comunican entre sí solo a través de conexiones de capa 2.

### **VPC**

Una VPC es una red virtual lógicamente aislada, configurable y manejable. Ayuda a mejorar la seguridad de los recursos en la nube y simplifica el despliegue de la red. Puede crear grupos de seguridad y VPN, configurar rangos de direcciones IP y especificar tamaños de ancho de banda en su VPC. Con una VPC, puede gestionar y configurar fácilmente redes internas y cambiar las configuraciones de red. También puede personalizar las reglas de acceso para controlar el acceso a BMS dentro de un grupo de seguridad y entre diferentes grupos de seguridad para mejorar la seguridad de BMS.

Para obtener más información, consulte la **[Descripción de Virtual Private Cloud](https://support.huaweicloud.com/intl/es-us/productdesc-vpc/es-us_topic_0013748729.html)**.

### **Red de alta velocidad**

Una red de alta velocidad es una red interna entre BMS. Proporciona un alto ancho de banda para conectar BMS en la misma AZ. Si desea desplegar servicios que requieren alto rendimiento y baja latencia, puede crear redes de alta velocidad. Actualmente, el servicio BMS soporta las redes de alta velocidad con un ancho de banda máximo de 10 Gbit/s.

Las redes de alta velocidad mejoradas utilizan hardware y software actualizados y proporcionan un rendimiento superior al de las redes de alta velocidad.

Las redes de alta velocidad mejoradas tienen las siguientes ventajas:

- l El ancho de banda es de 10 Gbit/s o superior.
- Se puede personalizar el número de planos de red y se admite un máximo de 4000 subredes.

### **VLAN definida por el usuario**

Puede utilizar las NIC Ethernet 10GE que el sistema no está utilizando para configurar una VLAN definida por el usuario. La tecnología QinQ se utiliza para aislar redes y proporcionar planos físicos y anchos de banda adicionales. Puede crear VLAN para aislar el tráfico de red. Las NIC de VLAN definidas por el usuario están en pares. Puede configurar la vinculación de NIC para lograr una alta disponibilidad. Las VLAN definidas por el usuario en diferentes AZ no pueden comunicarse entre sí.

### $\Box$  NOTA

QinQ es un protocolo de túnel de capa 2 basado en la encapsulación IEEE 802.1Q. Agrega una etiqueta VLAN pública a una trama con una etiqueta VLAN privada y permite que la trama con etiquetas VLAN dobles se transmita a través de la red troncal del proveedor de servicios basada en la etiqueta VLAN pública. Esto proporciona un túnel VPN de capa 2 para los clientes.

### **Red de IB**

Una red de IB cuenta con baja latencia y alto ancho de banda y se utiliza en una serie de proyectos de cómputo de alto rendimiento (HPC). Utiliza la NIC Mellanox IB de 100 Gbit/s, el conmutador de IB dedicado y el software de controlador UFM para garantizar la comunicación y la gestión de la red, y utiliza la clave de partición para aislar las redes IB de diferentes tenants (similar a las VLAN en una Ethernet).

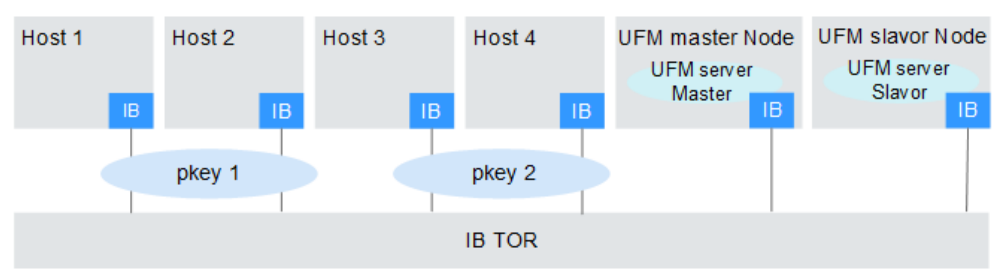

**Figura 8-2** Aislamiento de red IB

### $\Box$  NOTA

Unified Fabric Manager (UFM) es el controlador de conmutador de IB de una red IB basada en el software OpenSM y proporciona interfaces en dirección norte. Se implementa en modo activo/en standby.

## **9 Seguridad**

## <span id="page-37-0"></span>**9.1 Responsabilidades compartidas**

Huawei garantiza que su compromiso con la seguridad cibernética nunca se verá compensado por la consideración de intereses comerciales. Para hacer frente a los desafíos emergentes de seguridad en la nube y a las amenazas y ataques generalizados de seguridad en la nube, Huawei Cloud crea un sistema integral de garantía de seguridad de servicios en la nube para diferentes regiones e industrias basado en las ventajas únicas de software y hardware, las leyes, las regulaciones, los estándares de la industria y el ecosistema de seguridad de Huawei.

**[Figura 9-1](#page-38-0)** ilustra las responsabilidades compartidas por Huawei Cloud y los usuarios.

- l **Huawei Cloud**: Garantizar la seguridad de los servicios en la nube y proporcionar nubes seguras. Las responsabilidades de seguridad de Huawei Cloud incluyen garantizar la seguridad de nuestros servicios IaaS, PaaS y SaaS, así como los entornos físicos de los centros de datos de Huawei Cloud donde nuestros IaaS, PaaS, y los servicios SaaS operan. Huawei Cloud es responsable no solo de las funciones de seguridad y el rendimiento de nuestra infraestructura, servicios en la nube y tecnologías, sino también de la seguridad general de la nube y, en el sentido más amplio, del cumplimiento de seguridad de nuestra infraestructura y servicios.
- l **Tenant**: Utilizar la nube de forma segura. Los inquilinos de Huawei Cloud son responsables de la gestión segura y efectiva de las configuraciones personalizadas por el inquilino de los servicios en la nube, incluidos IaaS, PaaS y SaaS. Esto incluye, entre otros, redes virtuales, el sistema operativo de los hosts e invitados de máquinas virtuales, firewalls virtuales, API Gateway, servicios de seguridad avanzados, todo tipo de servicios en la nube, datos del inquilino, cuentas de identidad, y gestión de claves.

**[Libro blanco de seguridad de Huawei Cloud](https://res-static.hc-cdn.cn/cloudbu-site/intl/en-us/TrustCenter/WhitePaper/Best Practices/SecurityWhitepaper_intl_en.pdf)** elabora las ideas y medidas para construir la seguridad en Huawei Cloud, incluidas las estrategias de seguridad en la nube, el modelo de responsabilidad compartida, el cumplimiento y la privacidad, las organizaciones y el personal de seguridad, la seguridad de la infraestructura, el servicio y la seguridad del inquilino, la seguridad de ingeniería, seguridad de O&M y seguridad del ecosistema.

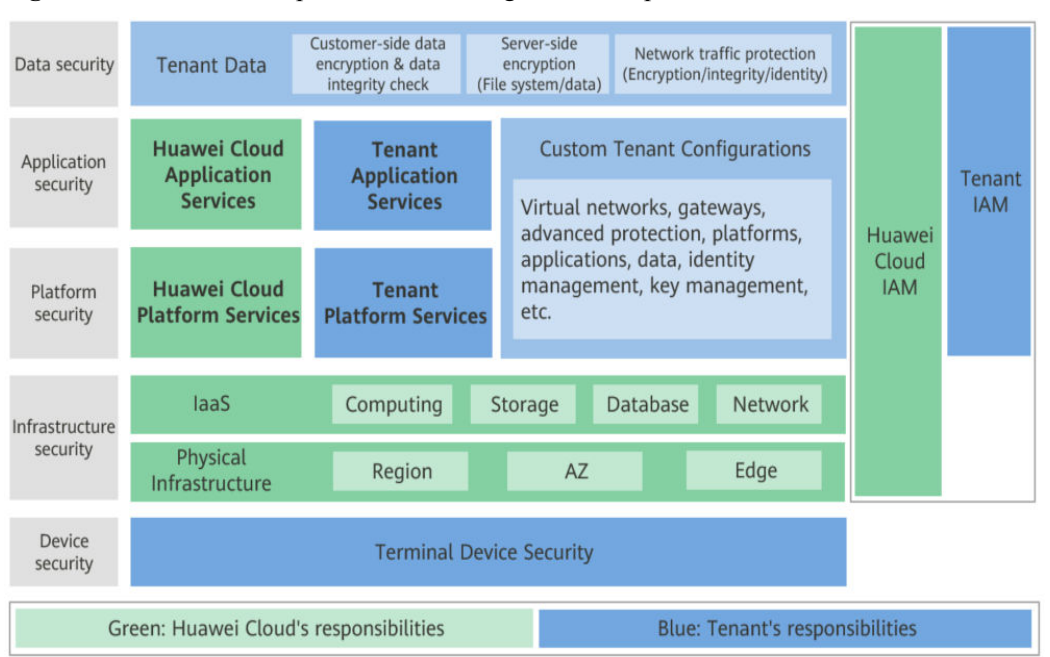

<span id="page-38-0"></span>**Figura 9-1** Modelo de responsabilidad de seguridad compartida de Huawei Cloud

### **9.2 Autenticación de identidad y control de acceso**

Identity and Access Management (IAM) proporciona las funciones como la autenticación de identidad de usuario, la asignación de permisos y el control de acceso. Puede utilizar IAM para controlar de forma segura el acceso de los usuarios a sus BMS. Los permisos de IAM definen qué acciones en los recursos de la nube están permitidas o denegadas. Después de crear un usuario de IAM, agréguelo a un grupo de usuarios y conceda los permisos requeridos por BMS al grupo de usuarios. A continuación, todos los usuarios de este grupo recibirán automáticamente estos permisos.

### **Seguridad de la cuenta**

Si es un administrador de empresa, puede usar IAM para crear un usuario y conceder permisos al usuario. Los empleados de empresa pueden usar la cuenta de usuario para acceder al sistema y no es necesario compartir la contraseña de la cuenta o el par de claves con ellos. Esto le ayuda a gestionar los recursos de manera eficiente. También puede configurar políticas de seguridad de cuentas para proteger estas cuentas de usuario y reducir los riesgos de seguridad para la información de su empresa.

### **Autorización de grano fino**

Puede conceder permisos refinados a las cuentas de los empleados para garantizar que los servicios en la nube se utilicen correctamente. Para obtener más información, consulte **[Políticas de permisos y acciones admitidas de BMS](https://support.huaweicloud.com/intl/es-us/api-bms/bms_api_0902.html)**.

### **Grupo de seguridad**

Un grupo de seguridad es un firewall virtual que detecta el estado y filtra los paquetes de datos. Es un método de aislamiento de red importante utilizado para el control de acceso de ECS, BMS, balanceadores de carga y bases de datos.

Puede configurar reglas de grupo de seguridad para permitir que las instancias de un grupo de seguridad accedan a la red pública o privada.

- l El grupo de seguridad es un grupo lógico. Puede agregar BMS que tengan los mismos requisitos de protección de seguridad dentro de una región al mismo grupo de seguridad.
- l De forma predeterminada, los BMS del mismo grupo de seguridad pueden comunicarse entre sí a través de una red interna, mientras que los BMS de diferentes grupos de seguridad no pueden.
- l Puede modificar una regla de grupo de seguridad en cualquier momento y la modificación surte efecto inmediatamente.

### **Grupo de seguridad predeterminado**

Cuando se crea un BMS en una región, el sistema creará un grupo de seguridad predeterminado si no hay ningún grupo de seguridad en la región.

La regla de grupo de seguridad predeterminada permite todos los paquetes de datos salientes y bloquea los paquetes de datos entrantes. Los BMS de este grupo de seguridad ya pueden acceder entre sí. No es necesario agregar las reglas adicionales.

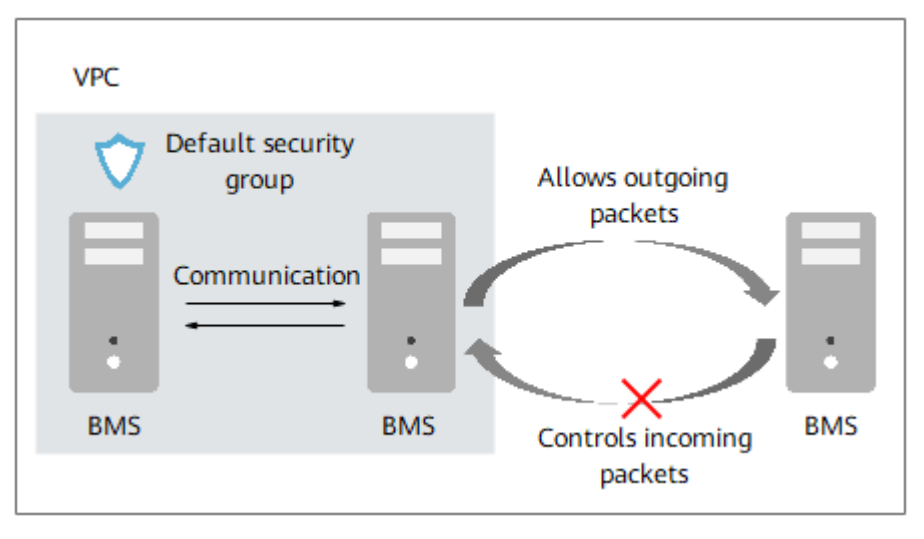

**Figura 9-2** Grupo de seguridad predeterminado

**Tabla 9-1** describe las reglas del grupo de seguridad predeterminado (**Sys-default**).

| <b>Direc</b><br>ción | Priori   Acci<br>dad | ón           | $ $ Proto $ $<br>colo | Puerto/<br>Rango | Origen/<br>Destino    | Descripción                           |
|----------------------|----------------------|--------------|-----------------------|------------------|-----------------------|---------------------------------------|
| Salien<br>te         | 100                  | Perm<br>itir | Todos                 | Todos            | Destino:<br>0.0.0.0/0 | Permite todo el tráfico<br>de salida. |

**Tabla 9-1** Reglas en el grupo de seguridad predeterminado

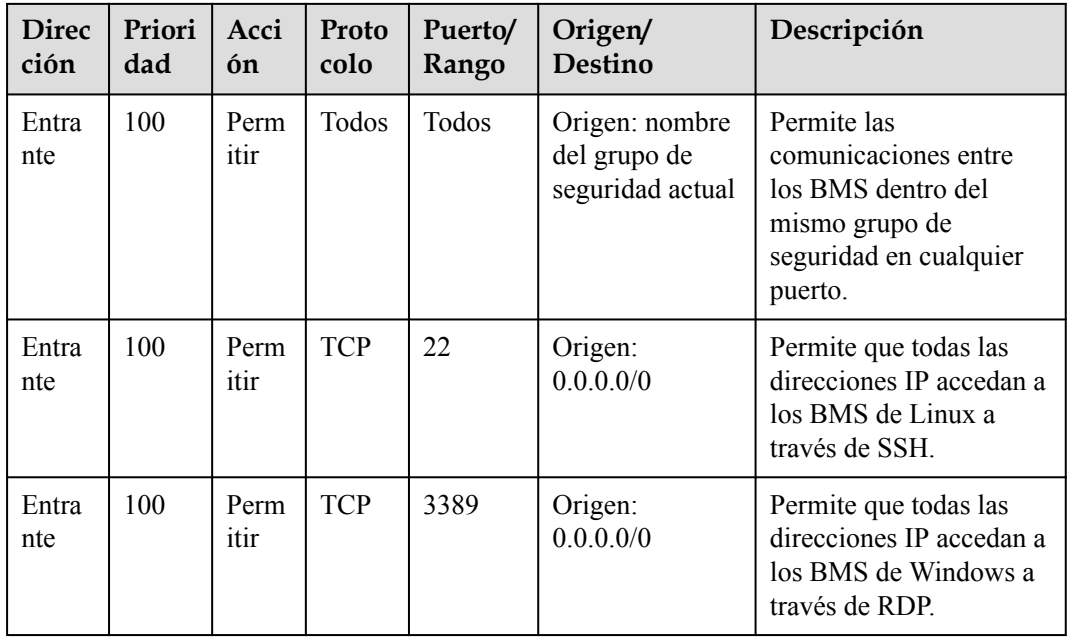

Para obtener más información, consulte la **[Guía del usuario de Security Group](https://support.huaweicloud.com/intl/es-us/usermanual-vpc/es-us_topic_0073379079.html)**.

### **Autenticación de pares de claves**

 $\bullet$  *i*. Qué es un par de claves?

Un par de claves, o par de claves SSH, es un método de autenticación que se utiliza cuando se inicia sesión de forma remota en instancias de Linux. Se genera un par de claves usando un algoritmo de encriptación. Contiene una clave pública y una clave privada reservada para usted. La clave pública se utiliza para cifrar datos (por ejemplo, una contraseña), y la clave privada se utiliza para descifrar los datos.

Huawei Cloud almacena la clave pública y necesita almacenar la clave privada. No comparta su clave privada con nadie. Mantenga su clave privada segura.

**Ventajas** 

Un par de claves es más seguro y más fácil de usar que el nombre de usuario/contraseña en la autenticación.

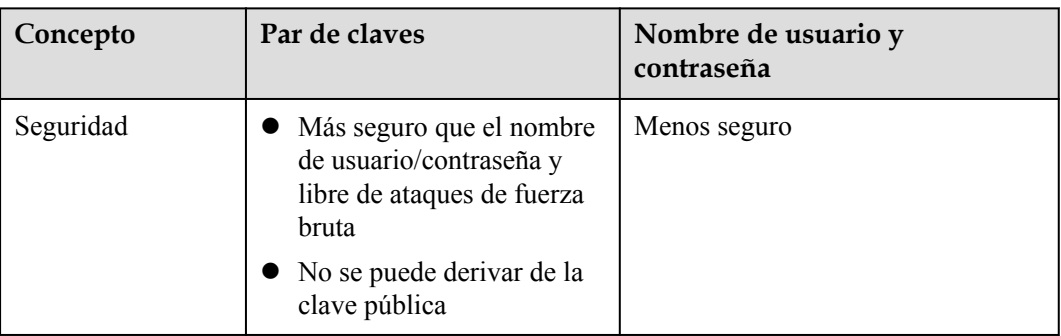

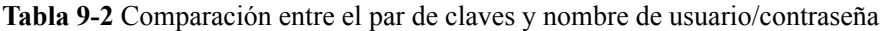

<span id="page-41-0"></span>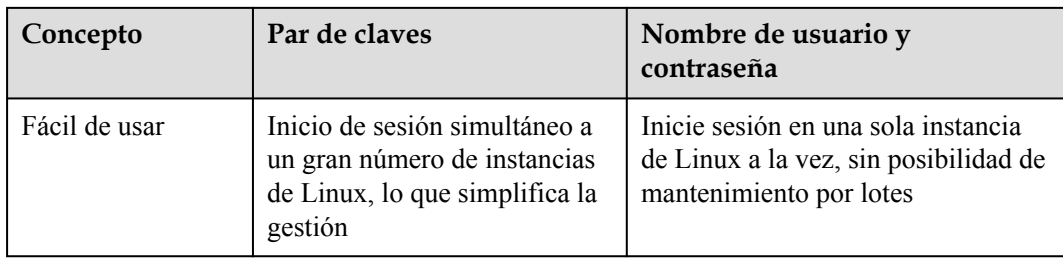

- **Restricciones** 
	- Solo las instancias de Linux admiten el método de par de claves.
	- Solo se admiten pares de claves de RSA. Las claves de RSA tienen típicamente 1024, 2048 o 4096 bits de longitud.
	- Una instancia de Linux puede tener solo un par de claves. Si un par de claves se ha enlazado a su BMS y usted enlaza un nuevo par de claves al BMS, el nuevo par de claves reemplazará al original.
- Generación
	- Cree un par de claves en la consola de gestión.

### $\Box$  NOTA

Cuando se genera un par de claves, descárguelo y guárdelo correctamente.

– Utilice PuTTYgen para crear un par de claves e importar el par de claves en Huawei Cloud.

### **Enlaces útiles**

### **[Uso de un par de claves de SSH](https://support.huaweicloud.com/intl/es-us/usermanual-bms/bms_01_0015.html)**

### **9.3 Protección de datos**

BMS toma diferentes medidas para garantizar la seguridad y fiabilidad de los datos.

- Los BMS ofrecen rendimiento físico a nivel de servidor y aislamiento. Proporcionan los recursos informáticos dedicados sin ninguna pérdida debido a la virtualización. Dichos BMS pueden garantizar la seguridad de los datos almacenados en ellos.
- Si un BMS utiliza discos locales, se puede utilizar RAID para mejorar la tolerancia a fallos y garantizar la seguridad de los datos.
- l Puede arrancar BMS sin discos locales desde discos de Elastic Volume Service (EVS) y aprovisionar los BMS en cuestión de minutos. Cloud Server Backup Service (CSBS) proporciona el servicio de copia de seguridad para BMS. Funciona sobre la base de la tecnología de instantáneas consistente para discos de EVS. Con CSBS, puede utilizar los datos de copia de seguridad para restaurar BMS, lo que garantiza la seguridad y la corrección de los datos.

## **9.4 Auditoría y registro**

Cloud Trace Service (CTS) es un servicio de auditoría de log para la seguridad en Huawei Cloud. Le permite recopilar, almacenar y consultar registros de operaciones de recursos en la <span id="page-42-0"></span>nube. Puede utilizar estos registros para análisis de seguridad, cumplimiento de auditorías, seguimiento de recursos y localización de fallos.

Una vez habilitado el CTS, puede registrar las operaciones de BMS.

l Si desea habilitar y configurar CTS, consulte los **[Pasos iniciales de CTS](https://support.huaweicloud.com/intl/es-us/qs-cts/cts_02_0001.html)**.

## **9.5 Control de riesgos**

### **Monitoreo del servidor**

La supervisión de servidores proporcionado por Cloud Eye contiene la supervisión básica y la de SO. La supervisión básica se refiere a la supervisión de las métricas del servidor reportadas automáticamente (BMS no admite la supervisión básica). La supervisión de SO proporciona una supervisión activa en todo el sistema para los BMS, en los que está instalado Agent. Agent utiliza menos de 50 MB de memoria y un 1.5% de los recursos de CPU.

Para cumplir con los requisitos de supervisión básica y O&M a los servidores, se supervisarán más de 40 métricas (como CPU, memoria, disco y red).

- l **[Funciones de Cloud Eye](https://support.huaweicloud.com/intl/es-us/productdesc-ces/es-us_topic_0015479882.html)**
- l **[Métricas monitorizadas](https://support.huaweicloud.com/intl/es-us/bestpractice-bms/bms_bp_2009.html)**

### **Protección de operaciones de misión crítica**

BMS proporciona protección contra operaciones de misión crítica. Si desea realizar una operación de misión crítica en la consola de gestión, debe introducir una credencial que pueda probar su identidad. Puede realizar la operación solo después de pasar la autenticación de identidad. Para la seguridad de la cuenta, se recomienda activar la protección de la operación. La configuración tendrá efecto tanto para la cuenta como para los usuarios de la cuenta.

### **9.6 Certificados**

### **Certificados de Cumplimiento**

Los servicios y plataformas de Huawei Cloud han obtenido diversas certificaciones de seguridad y cumplimiento de organizaciones autorizadas, como la Organización Internacional de Normalización (ISO). Puede **[descargarlos](https://www.huaweicloud.com/intl/es-us/securecenter/compliance/compliance-center/download-compliance-certificates.html)** desde la consola.

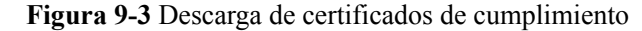

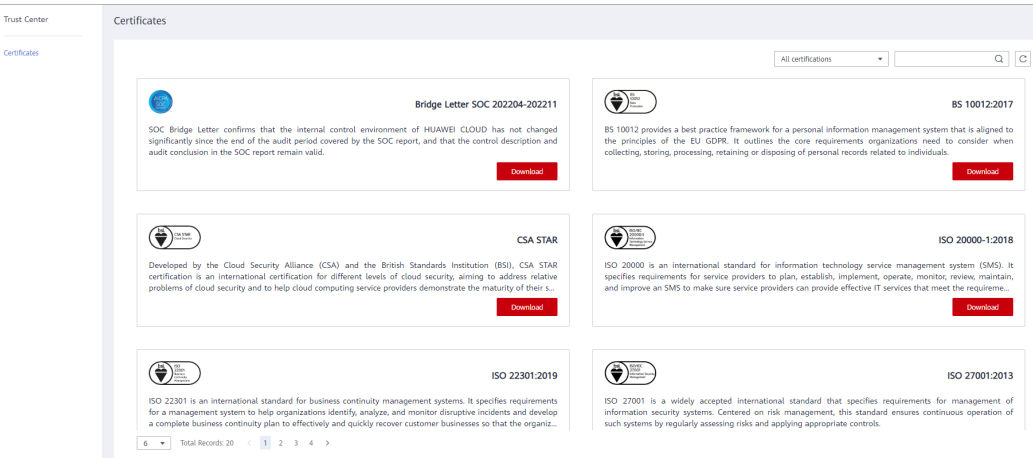

### **Centro de recursos**

Huawei Cloud también proporciona los siguientes recursos para ayudar a los usuarios a cumplir con los requisitos de cumplimiento. Para obtener más información, consulte **[Centro](https://www.huaweicloud.com/intl/es-us/securecenter/resource.html) [de recursos](https://www.huaweicloud.com/intl/es-us/securecenter/resource.html)**.

#### **Figura 9-4** Centro de recursos

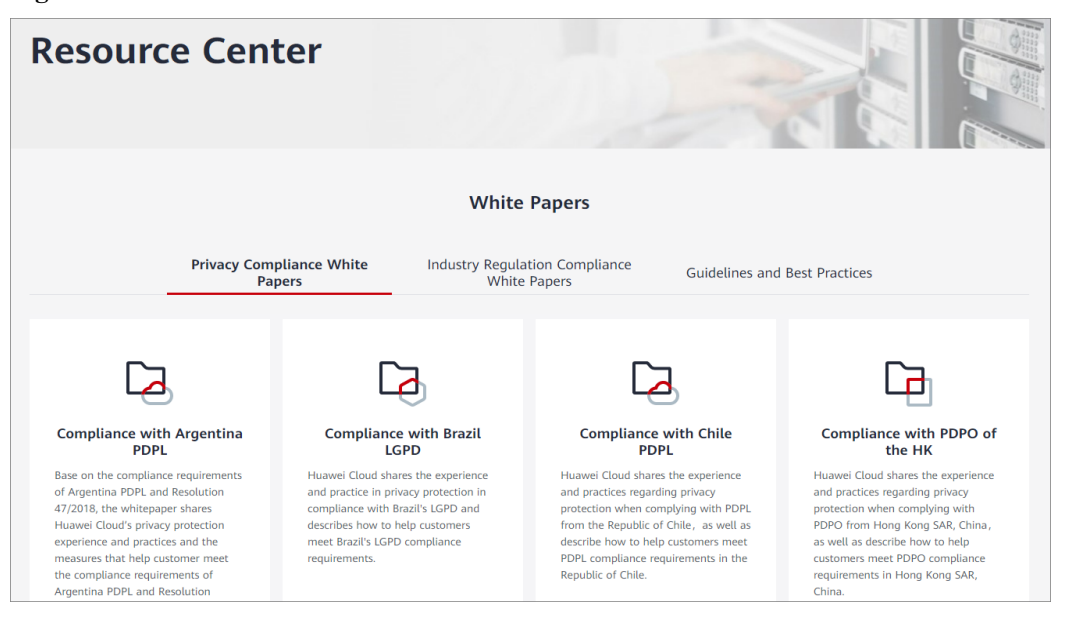

## **10 Facturación**

## <span id="page-44-0"></span>**10.1 Facturación**

### **Conceptos de facturación:**

Los elementos de facturación contienen BMS, disco de EVS (opcional) y EIP (opcional). Para obtener más información, véase **Tabla 10-1**.

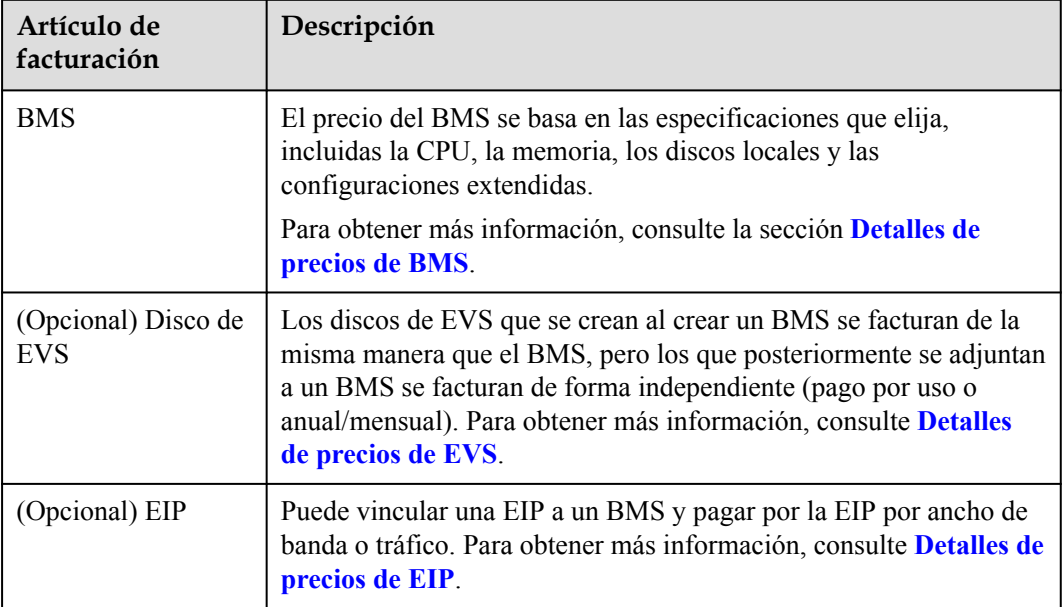

**Tabla 10-1** Facturación de BMS

### **Modos de facturación**

Los BMS se facturan sobre una base anual/mensual y no se pueden facturar sobre una base de pago por uso. Puede comprar 10 meses y obtener dos gratis. Si tiene la intención de utilizar BMS durante un largo plazo, puede ahorrar más especificando una duración más larga.

### **Facturación involucrada en cambios de especificaciones**

Si necesita el espacio de almacenamiento adicional, puede ampliar la capacidad de los discos de EVS conectados a un BMS o conectar más discos de EVS al BMS. El espacio de almacenamiento adicional se facturará sobre una base de pago por uso o anual/mensual dependiendo de los modos de facturación que haya especificado para los discos de EVS.

### **Preguntas frecuentes**

- l **[¿Dónde puedo consultar el precio de BMS?](https://support.huaweicloud.com/intl/es-us/bms_faq/bms_01_0059.html)**
- l **[¿Qué son el prepago y el postpago? ¿Cómo puedo elegir entre ellos?](https://support.huaweicloud.com/intl/es-us/bms_faq/bms_faq_0024.html)**
- l **[¿Cuál es el impacto en la facturación si me doy de baja de un BMS?](https://support.huaweicloud.com/intl/es-us/bms_faq/bms_faq_0031.html)**
- l **[¿Cómo configuro la renovación automática para los BMS facturados anualmente/](https://support.huaweicloud.com/intl/es-us/bms_faq/bms_faq_0052.html) [mensualmente?](https://support.huaweicloud.com/intl/es-us/bms_faq/bms_faq_0052.html)**
- l **[¿Cuándo se lanzará un BMS después de que expire?](https://support.huaweicloud.com/intl/es-us/bms_faq/bms_01_0069.html)**

## **11 Permisos**

### <span id="page-46-0"></span>**Información general**

Si necesita asignar diferentes permisos al personal de su empresa para acceder a sus BMS, Identity and Access Management (IAM) es una buena opción para la gestión de permisos detallada. IAM proporciona autenticación de identidad, gestión de permisos y control de acceso, lo que le ayuda a acceder de forma segura a sus recursos de Huawei Cloud.

Con IAM, puede crear usuarios de IAM y asignar permisos para controlar su acceso a recursos específicos. Por ejemplo, si desea que algunos desarrolladores de software de su empresa utilicen BMS pero no desea que eliminen BMS ni realicen otras operaciones de alto riesgo, puede crear usuarios de IAM y conceder permiso para usar BMS, pero no permiso para eliminarlos.

Si su cuenta de Huawei Cloud no requiere usuarios individuales de IAM para la gestión de permisos, puede omitir esta sección.

IAM es un servicio gratuito. Solo paga por los recursos de su cuenta.

Para obtener más información, consulte **[Descripción de servicio de IAM](https://support.huaweicloud.com/intl/es-us/productdesc-iam/iam_01_0026.html)**.

### **Permisos de BMS**

Los nuevos usuarios de IAM no tienen ningún permiso asignado de forma predeterminada. Primero debe agregarlos a uno o más grupos y adjuntar políticas o roles a estos grupos. A continuación, los usuarios heredan los permisos de los grupos y pueden realizar operaciones específicas en servicios en la nube en función de los permisos que se les han asignado.

BMS es un servicio a nivel de proyecto desplegado para las regiones específicas. Al establecer **Scope** en **Region-specific projects** y seleccionar los proyectos especificados (por ejemplo, ap-southeast-2) en las regiones especificadas (por ejemplo, AP-Bangkok), los usuarios solo tienen permisos para BMS en los proyectos seleccionados. Si establece **Scope** en **All resources**, los usuarios tienen permisos para BMS en todos los proyectos específicos de la región. Al acceder a los BMS, los usuarios deben cambiar a la región autorizada.

Puede conceder permisos de usuario mediante roles y políticas.

l Roles: Una estrategia de autorización de grano grueso proporcionada por IAM para asignar permisos en función de las responsabilidades del trabajo de los usuarios. Solo un número limitado de roles de nivel de servicio están disponibles para autorización. Los servicios de Huawei Cloud dependen unos de otros. Cuando concede permisos mediante roles, también debe adjuntar las dependencias de roles existentes. Los roles no son ideales para la autorización detallada y el acceso con privilegios mínimos.

l Políticas: Una estrategia de autorización detallada que define los permisos necesarios para realizar operaciones en recursos específicos en la nube bajo ciertas condiciones. Este tipo de autorización es más flexible y es ideal para el acceso de privilegios mínimos. Por ejemplo, puede conceder a los usuarios solo permiso para gestionar BMS de un tipo determinado. La mayoría de las políticas detalladas contienen permisos para las API específicas. Para ver las acciones de API admitidas por BMS, consulte **[Permisos y](https://support.huaweicloud.com/intl/es-us/api-bms/bms_api_0902.html) [acciones compatibles](https://support.huaweicloud.com/intl/es-us/api-bms/bms_api_0902.html)**.

**Tabla 11-1** enumera todos los permisos definidos por el sistema para BMS.

| Nombre de<br>rol/política          | Descripción                                                                                                    | Tipo                                |
|------------------------------------|----------------------------------------------------------------------------------------------------|-------------------------------------|
| <b>BMS</b><br>FullAccess           | Permisos de administrador para BMS. Los usuarios<br>con estos permisos pueden realizar todas las<br>operaciones en BMS.         | Política definida<br>por el sistema |
| <b>BMS</b><br>CommonOper<br>ations | Permisos de usuario comunes para BMS. Los<br>usuarios con estos permisos pueden iniciar, detener,<br>reiniciar y consultar BMS. | Política definida<br>por el sistema |
| <b>BMS</b><br>ReadOnlyAcc<br>ess   | Permisos de solo lectura para BMS. Los usuarios<br>con estos permisos solo pueden ver los datos de<br>BMS.                      | Política definida<br>por el sistema |

**Tabla 11-1** Permisos definidos por el sistema para BMS

**Tabla 11-2** enumera las operaciones comunes admitidas por los permisos definidos por el sistema para BMS.

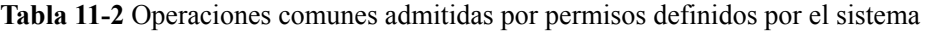

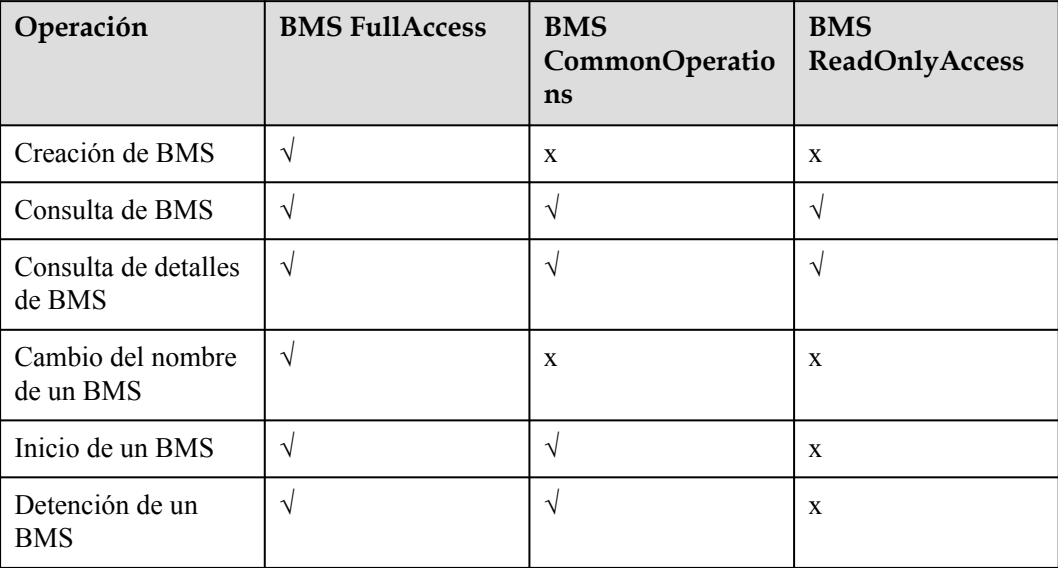

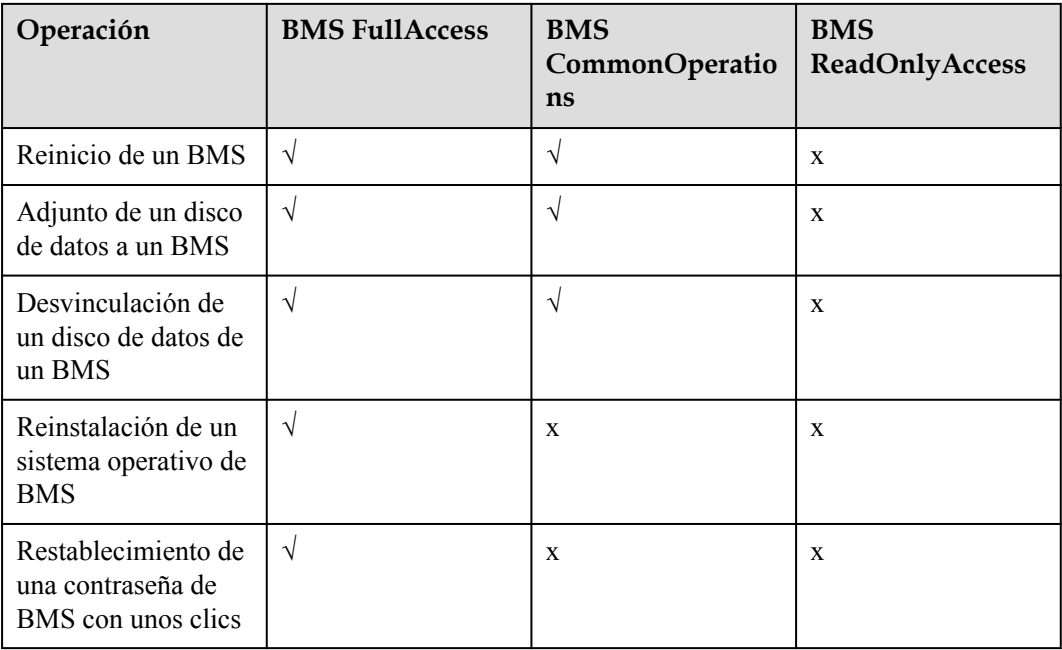

### **Enlaces útiles**

- l **[Descripción de servicio de IAM](https://support.huaweicloud.com/intl/es-us/productdesc-iam/iam_01_0026.html)**
- l **[Políticas de permisos y acciones admitidas](https://support.huaweicloud.com/intl/es-us/api-bms/bms_api_0902.html)**

# **12 Región y AZ**

### <span id="page-49-0"></span>**Concepto**

Una región y una zona de disponibilidad (AZ) identifican la ubicación de un centro de datos. Puede crear recursos en una región específica y AZ.

- Las regiones se dividen en función de la ubicación geográfica y la latencia de la red. Los servicios públicos, como Elastic Cloud Server (ECS), Elastic Volume Service (EVS), Object Storage Service (OBS), Virtual Private Cloud (VPC), Elastic IP (EIP) y Image Management Service (IMS), se comparten dentro de la misma región. Las regiones se clasifican en regiones universales y regiones dedicadas. Una región universal proporciona servicios en la nube universales para los tenants estándares. Una región dedicada proporciona servicios específicos para tenants específicos.
- l Una AZ contiene uno o más centros de datos físicos. Cada AZ cuenta con instalaciones independientes de electricidad, de refrigeración, de extinción de incendios y a prueba de humedad. Dentro de una AZ, los recursos de computación, red, almacenamiento y otros se dividen de forma lógica en múltiples clústeres. Las AZ dentro de una región están interconectadas usando fibras ópticas de alta velocidad, para soportar sistemas de alta disponibilidad entre las AZ.

**Figura 12-1** muestra la relación entre regiones y AZ.

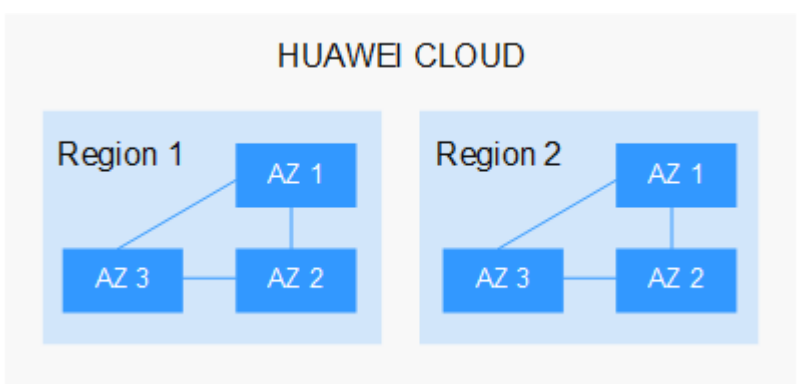

**Figura 12-1** Las regiones y las AZ

Huawei Cloud ofrece servicios en muchas regiones de todo el mundo. Seleccione una región y AZ según los requisitos. Para obtener más información, consulte **[Regiones globales de](https://www.huaweicloud.com/intl/es-us/global/) [Huawei Cloud](https://www.huaweicloud.com/intl/es-us/global/)**.

### **Selección de una región**

Al seleccionar una región, tenga en cuenta los siguientes factores:

l Localización

Se recomienda seleccionar la región más cercana para una menor latencia de red y un acceso rápido. Las regiones dentro de China continental proporcionan la misma infraestructura, calidad de red BGP, así como operaciones de recursos y configuraciones. Por lo tanto, si sus usuarios objetivo están en China continental, no es necesario tener en cuenta las diferencias de latencia de la red al seleccionar una región.

- Si sus usuarios objetivo se encuentran en Asia Pacífico (excepto China continental), seleccione la región **CN-Hong Kong**, **AP-Bangkok**, or **AP-Singapore**.
- Si sus usuarios objetivo se encuentran en África, seleccione la región **AF-Johannesburg**.
- Si sus usuarios objetivo están en América Latina, seleccione la región **LA-Santiago**.

### $\Box$  NOTA

La región **LA-Santiago** se encuentra en Chile.

Precio del recurso

Los precios de los recursos pueden variar en diferentes regiones. Para obtener más información, consulte **[Detalles de precios del producto](https://www.huaweicloud.com/intl/es-us/pricing/index.html)**.

### **Selección de una AZ**

Al implementar recursos, tenga en cuenta los requisitos de las aplicaciones en cuanto a la recuperación ante desastres (DR) y la latencia de la red.

- l Para una alta capacidad de DR, implemente recursos en diferentes AZ dentro de la misma región.
- l Para una menor latencia de red, implemente recursos en la misma AZ.

### **Regiones y endpoint**

Antes de usar una API para llamar a recursos, especifique su región y endpoint.

## <span id="page-51-0"></span>**13 Servicios relacionados**

### **Relaciones entre BMS y otros servicios**

| Servicio                                 | Relación                                                                                                    | <b>Interacciones</b><br>principales/Prácticas<br>recomendadas                                                                                                    |
|------------------------------------------|----------------------------------------------------------------------------------------------------|----------------------------------------------------------------------------------------------------|
| Image<br>Managemen<br>t Service<br>(IMS) | Puede crear rápidamente los BMS utilizando<br>imágenes. También puede crear las imágenes<br>privadas usando los BMS y compartirlas con<br>otros usuarios.                                                                                                    | Creación de un BMS<br>usando una imagen<br>privada<br>Creación de una<br>imagen privada<br>desde un BMS<br>Creación de una<br>imagen privada a<br>partir de un archivo<br>de imagen externo |
| Virtual<br>Private<br>Cloud<br>(VPC)     | Puede configurar una red aislada lógicamente<br>para sus BMS y configurar grupos de<br>seguridad, VPN, segmentos de direcciones IP y<br>ancho de banda. Con una VPC, puede gestionar<br>y configurar fácilmente redes internas y<br>cambiar las configuraciones de red. También<br>puede personalizar las reglas de acceso para<br>controlar el acceso a BMS dentro de un grupo<br>de seguridad y entre diferentes grupos de<br>seguridad para mejorar la seguridad de BMS. | Adición de reglas de<br>grupo de seguridad<br>Vinculación de una<br><b>EIP</b>                                                                                                    |

**Tabla 13-1** Relaciones entre BMS y otros servicios

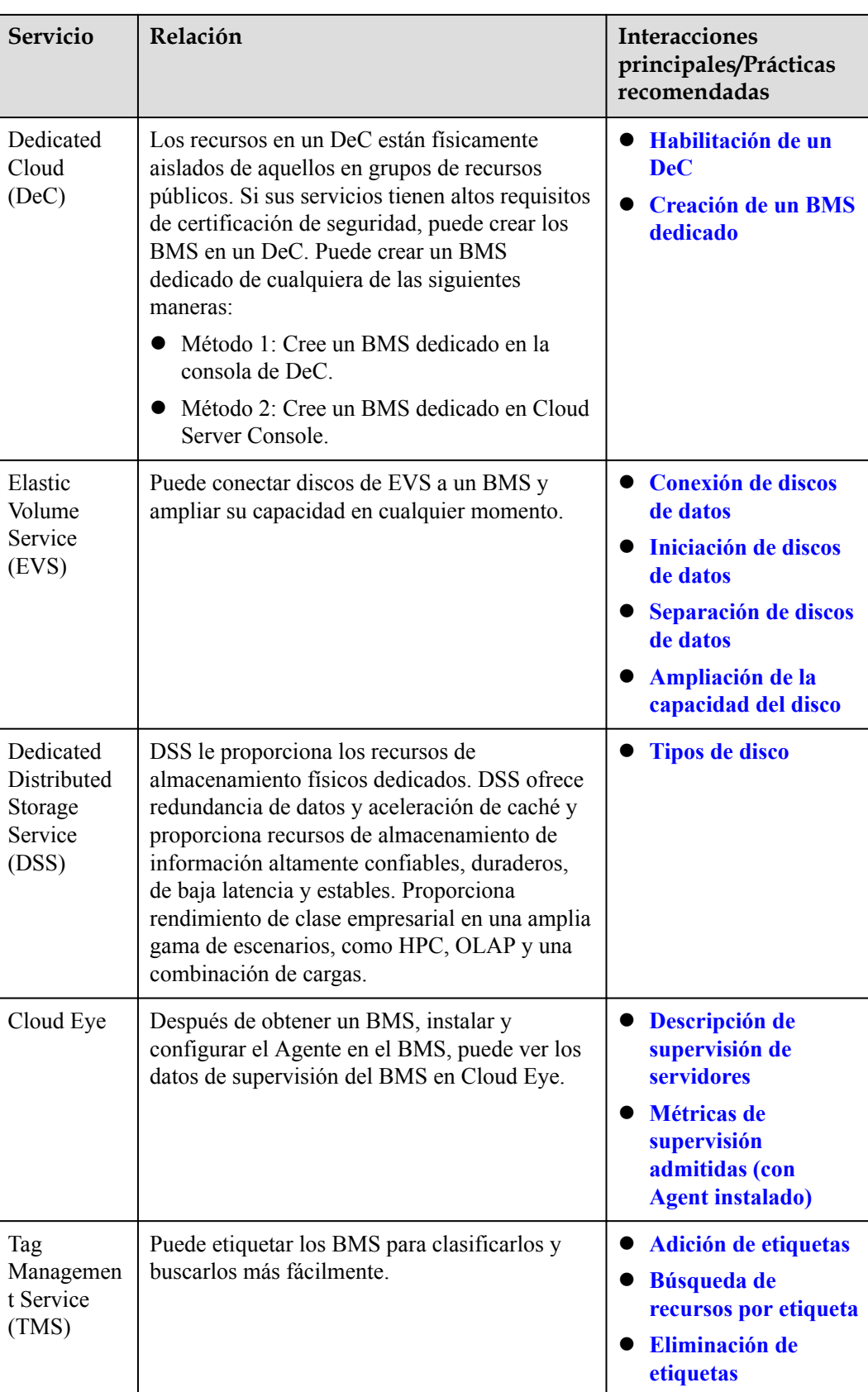

# <span id="page-53-0"></span>**14 Características y restricciones**

### **Características**

### **BMS**

- l Aprovisionamiento automático de BMS e inicio de sesión remoto en BMS a través de la consola de gestión
- l Gestión del ciclo de vida de un BMS, incluidos las consultas, el inicio, la detención, el reinicio y la eliminación de un BMS
- Restablecimiento de contraseña con un clic
- Reinstalación del SO
- l Reconstruir un BMS si el hardware del BMS o SDI iNIC está dañado
- l Uso de Cloud Server Backup Service (CSBS) para realizar copias de seguridad de las configuraciones de BMS y los datos de disco de EVS en bucket del Object Storage Service (OBS) para garantizar la seguridad de los datos
- l Inyección de scripts para simplificar la configuración y la inicialización de BMS
- l Instalación de Cloudera's Distribution Including Apache Hadoop (CDH) en BMS, que permite la comunicación con otros servicios que ha adquirido
- l Uso de API para gestionar BMS
- l Monitoreo de servidores, con el que puede obtener las métricas de CPU, memoria y E/S de disco de sus BMS
- l Etiquetado de BMS para facilitar su identificación y búsqueda

### **Disco**

- l Conexión de discos de EVS a discos de EVS o separación de discos de EVS de BMS de Linux o de Windows
- Discos de EVS compartidos
- l Ampliación dinámica de la capacidad de los discos de EVS

### **Imagen**

- l Uso de una imagen pública, privada o compartida para crear BMS
- l Creación de una imagen privada desde un BMS
- $\bullet$  Creación de una imagen privada a partir de un archivo de imagen externo

l Compartir imágenes, replicar imágenes entre regiones y exportar imágenes a un bucket de OBS

#### **Red**

- VPC y red de IB
- **•** Creación de un grupo de seguridad y definición de reglas para proteger la seguridad de BMS
- l Vinculación de una EIP a un BMS para permitir que el BMS acceda a Internet
- l Conexión de múltiples NIC a un BMS

### **Restricciones**

- l Dispositivos de hardware externos (como dispositivos de USB, llaves de banco U, discos duros externos y dongles) no se puede cargar.
- l No se admite la gestión fuera de banda. Sus BMS son administrados y mantenidos por Huawei Cloud.
- l No se admite la migración en vivo. Si un BMS es defectuoso, los servicios que se ejecutan en él pueden verse afectados. Es una buena práctica desplegar sus servicios en un clúster o en modo primario/en standby para garantizar una alta disponibilidad.
- l No puede crear un servidor sin un SO, es decir, un BMS debe tener un SO.
- l Después de crear un BMS, no puede cambiar su VPC.
- l Cuando crea un BMS, solo puede seleccionar una variante con CPU, memoria y discos locales especificados, pero no puede configurarlos por separado. Después de crear un BMS, puede ampliar la capacidad de los discos de EVS conectados pero no puede modificar la CPU, la memoria o los discos locales del BMS.
- l Solo puede conectar discos EVS cuyo tipo de dispositivo sea **SCSI** a un BMS.
- l No puede adjuntar discos de EVS a BMS de ciertos tipos o BMS creados a partir de ciertas imágenes porque estos BMS no tienen iNIC SDI o carecen de compatibilidad.
- l No elimine ni modifique los complementos integrados de una imagen, como Cloud-Init y bms-network-config. De lo contrario, las funciones de BMS básicas pueden no estar disponibles.
- l Si elige asignar una dirección IP automáticamente al crear un BMS, no cambie la dirección IP privada del BMS después de aprovisionar el BMS. De lo contrario, la dirección IP puede entrar en conflicto con la de otro BMS.
- Los BMS no admiten las NIC de puente porque causarán interrupciones de red.
- l No actualice el kernel de SO. De lo contrario, el controlador de hardware puede volverse incompatible con el BMS y afectar negativamente a la fiabilidad del BMS.
- l Puede detener un BMS solo en la consola de gestión y no puede ejecutar **shutdown** para detenerlo.
- l Se aplican cuotas para los recursos de servicio en la plataforma para evitar picos imprevistos en el uso de recursos. El servicio BMS no tiene cuota independiente. Comparte el número de instancias, núcleos de CPU y memoria con el servicio ECS. Puede ver la cuota de BMS en la fila **Elastic Cloud Server**. Para obtener más información, consulte **[¿Cómo puedo ver mis cuotas?](https://support.huaweicloud.com/intl/es-us/usermanual-bms/bms_01_0064.html)**

## <span id="page-55-0"></span>**15 Historial de revisiones**

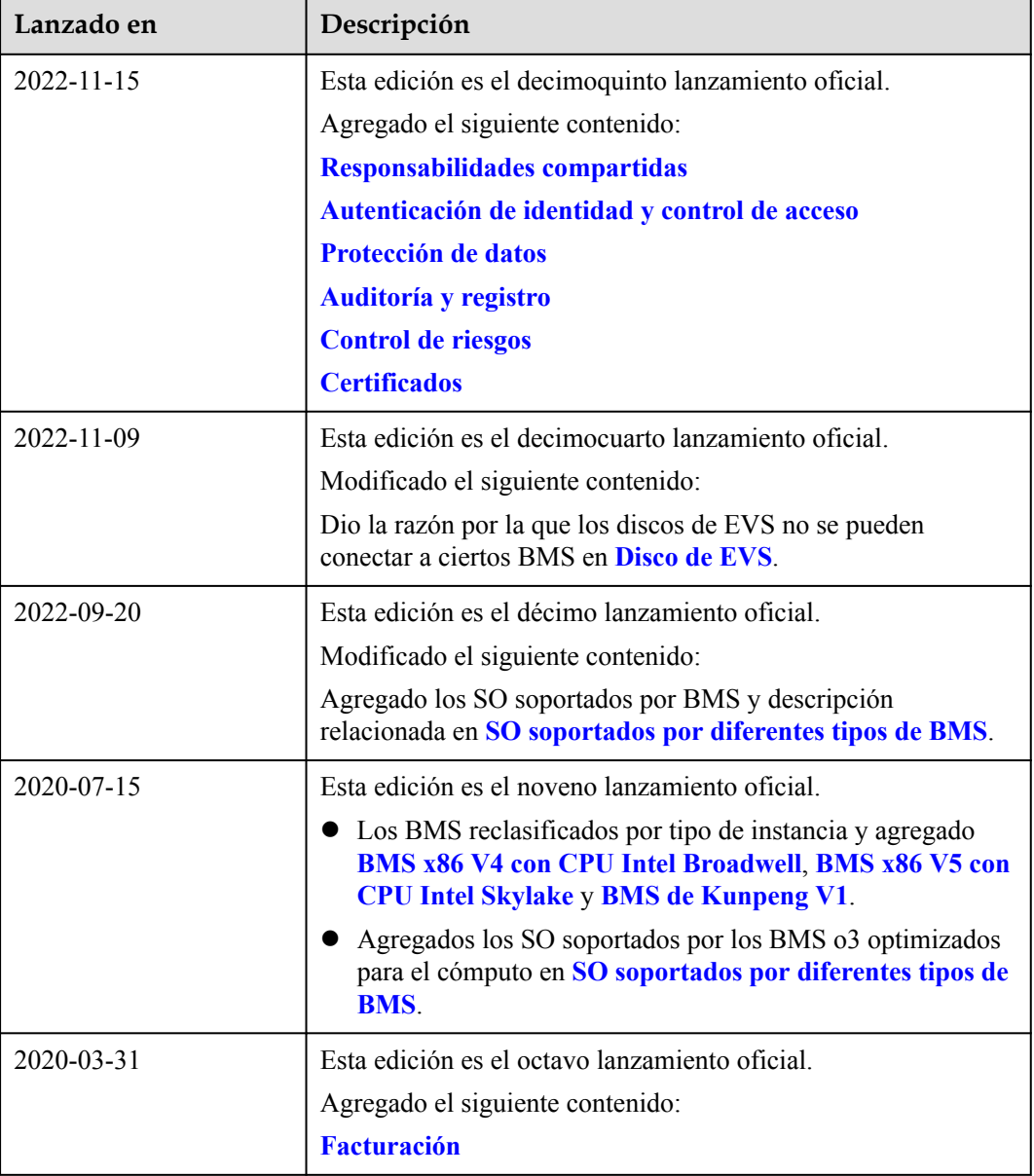

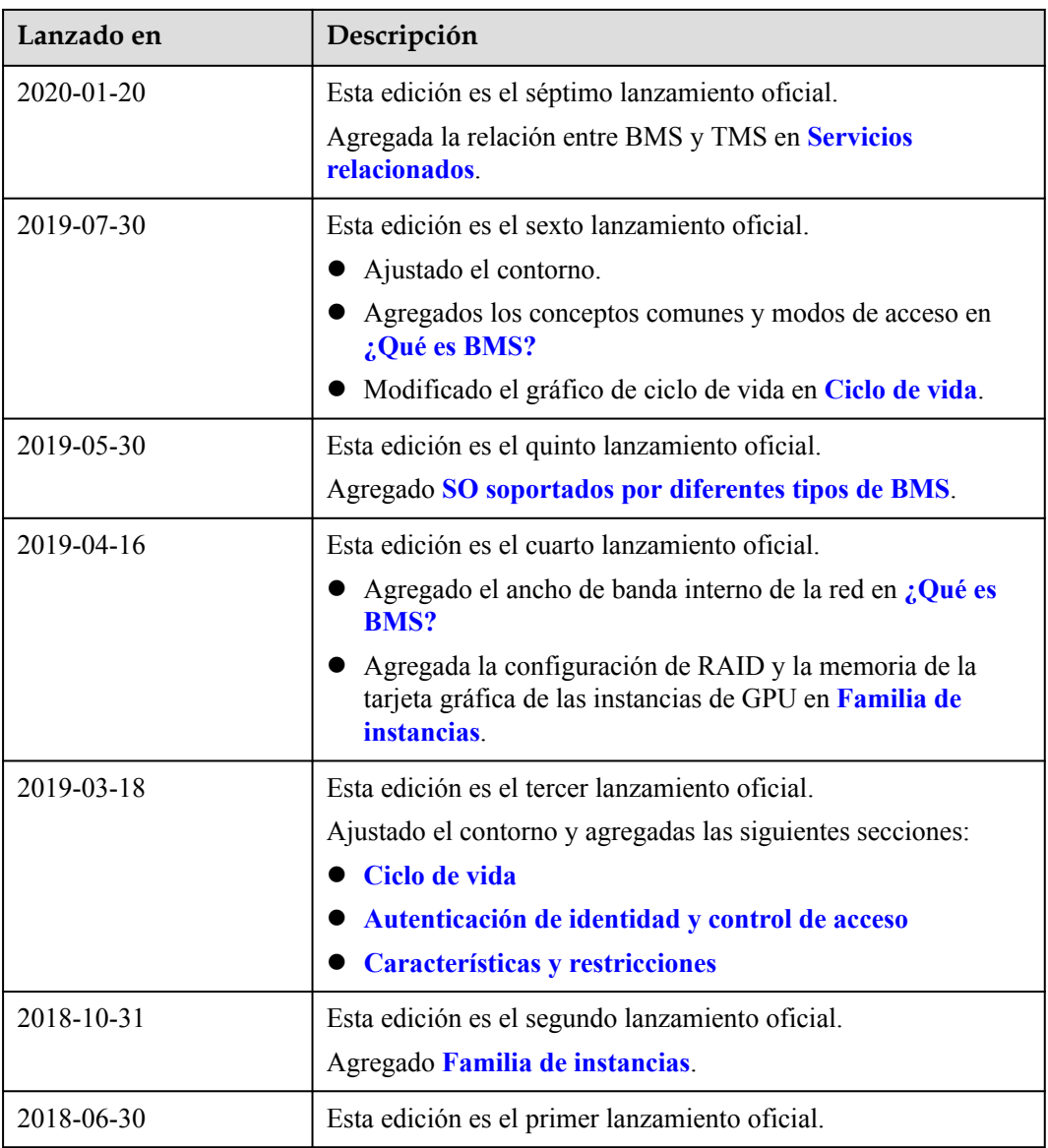